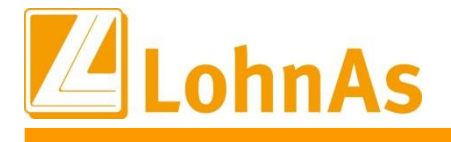

# **LohnAs – Kanzleilohn 2022**

**History Exercise 2018 Version: 4.61 Release: 1.39C**

**Releasedatum: 27.04.2022**

# Inhalt

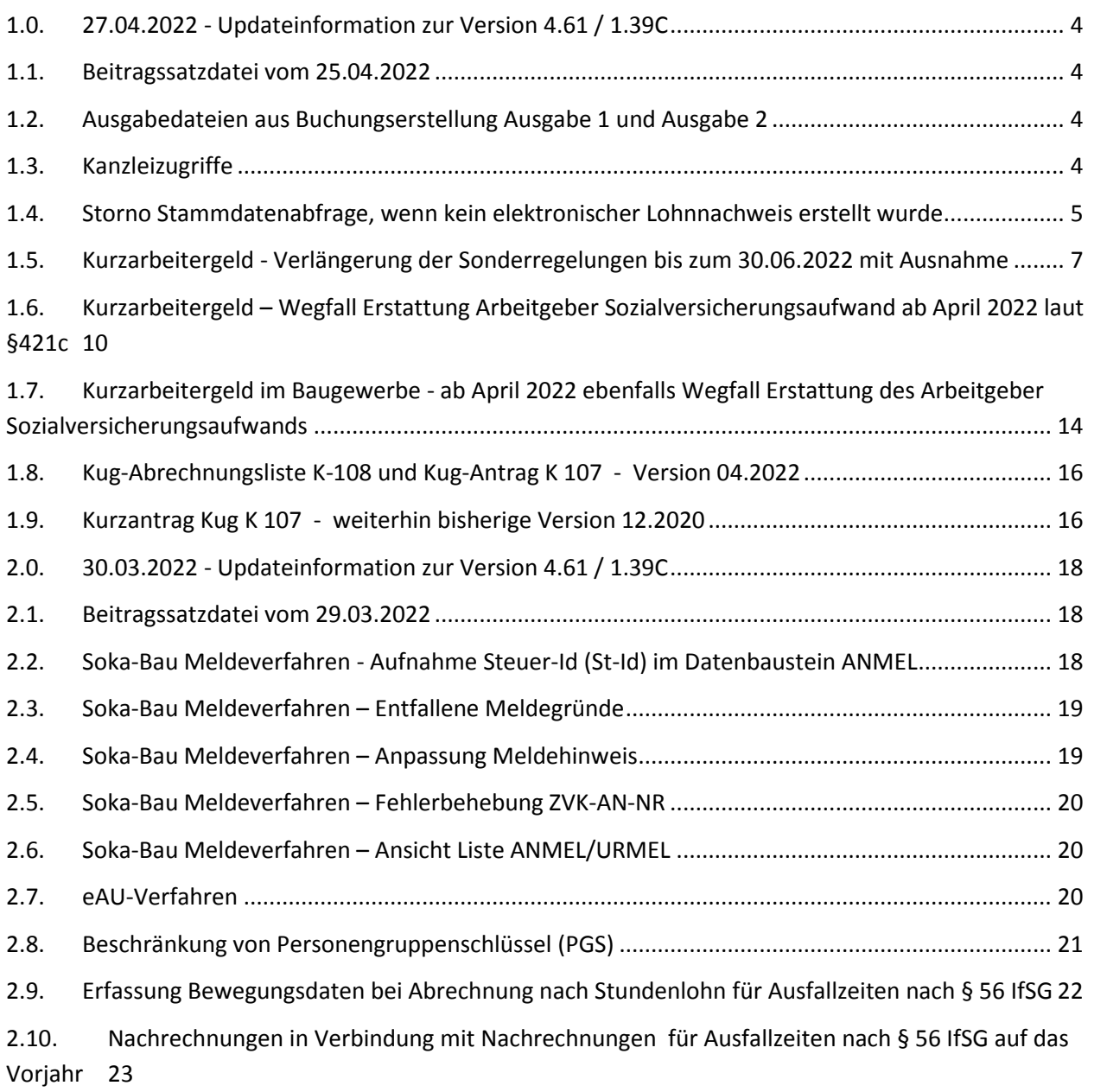

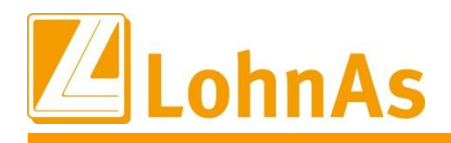

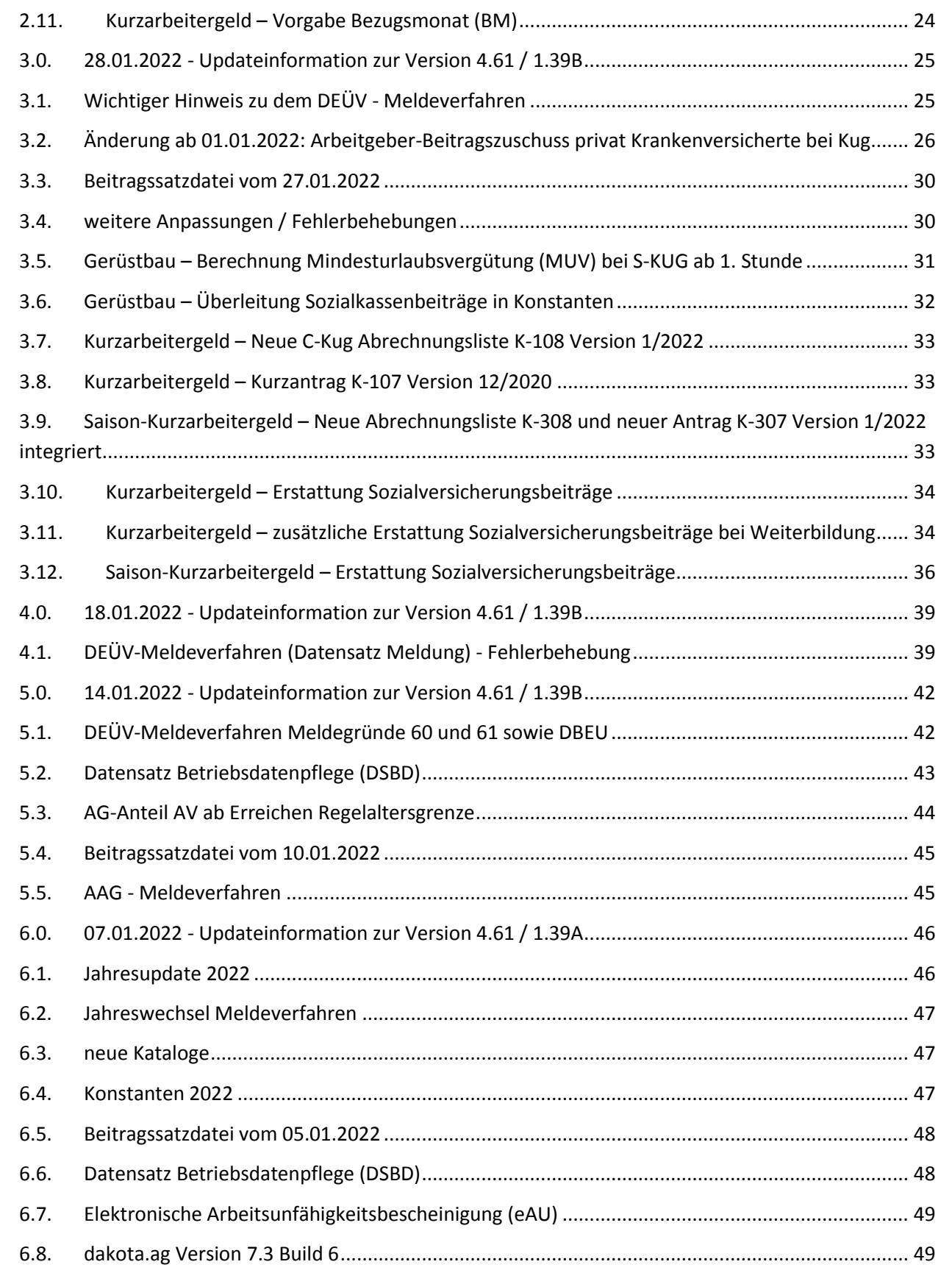

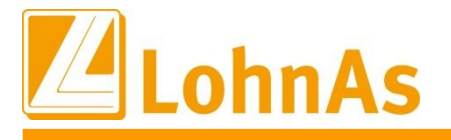

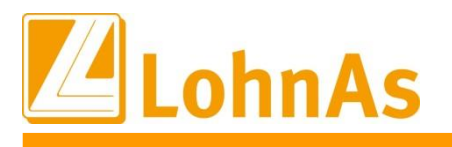

# <span id="page-3-0"></span>**1.0. 27.04.2022 - Updateinformation zur Version 4.61 / 1.39C**

### <span id="page-3-1"></span>**Hinweise zum Update Information 1.1. Beitragssatzdatei vom 25.04.2022**

Es wurde die aktuelle Beitragssatzdatei vom 25.04.2022 bereitgestellt.

# <span id="page-3-2"></span>**1.2. Ausgabedateien aus Buchungserstellung Ausgabe 1 und Ausgabe 2**

Die Dateinamen der Ausgabedateien aus einer Buchungserstellung unter *Auswertung > Buchungsliste > Einstellungen > Register Ausgabe I oder Register Ausgabe II* wurden für eine bessere Übersichtlichkeit um das Buchungsjahr und Buchungsmonat ergänzt. Somit werden die Ausgabedateien unterhalb des Mandantenordners im Ordner *Listen* für unterschiedliche Zeiträume nicht mehr überschrieben.

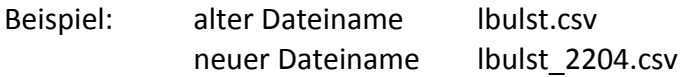

### <span id="page-3-3"></span>**1.3. Kanzleizugriffe**

Unter *Mandant > Verwaltung > Kanzleizugriffe* wurde die Eingabemaske überarbeitet. Die Möglichkeit, Lohnarten von dem Mandanten in die Kanzlei zu übergeben, wurde entfernt. Die Übergabe von Mandanteneinstellungen in die Kanzlei sind jetzt nur noch für:

- Steuerung der Drucklistenausgabe
- Formulareinstellungen
- ZVE Absender (öffentlicher Dienst) möglich.

Ausnahme bilden Fibu-Konten. Bei einer Übergabe in die Kanzlei werden nur fehlende Fibu-Konten ergänzt. Bei bestehenden Fibu-Konten werden keine Veränderungen vorgenommen (Bezeichnungen). Die Übergabe von Mandanteneinstellungen in die Kanzlei kann jetzt nur nach Aktivierung von *'Übertragung von Mandanteneinstellungen in die Kanzlei vornehmen'* ausgeführt werden.

Als weiteres Sicherheitsmerkmal werden bei Aktivierung bzw. Rücknahme von Zanzleizugriffen generell unterhalb des Mandanten im Ordner *Backup* ein Ordner *Save* angelegt, unter dem in Zeitscheibenordnern die Kopien der Ursprungsdateien abgelegt werden. Das Gleiche gilt auch bei Kanzleiveränderungen, hier unterhalb des Ordners *Lohn* ebenfalls im Ordner *Backup*.

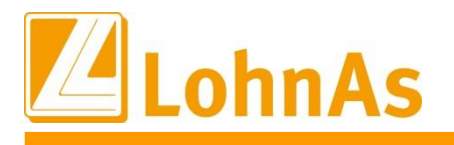

### <span id="page-4-0"></span>**1.4. Storno Stammdatenabfrage, wenn kein elektronischer Lohnnachweis erstellt wurde**

Situation - Wenn für ein Meldejahr ein DSAS versendet wurde, dann erwartet die Berufsgenossenschaft auch einen DSLN. Ist das aus einem bestimmten Grund nicht der Fall, dann ist dieser DSAS zu stornieren.

Beim Öffnen des Mandanten - Fenster mit Abfrage

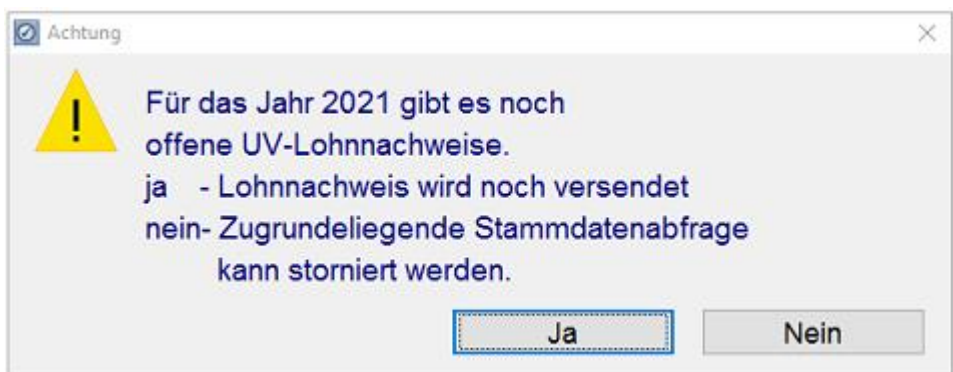

Wann wird die Abfrage präsentiert?

- Der Mandant steht im Folgejahr des Meldejahres für den DSLN.
- UV-Satz für das Meldejahr mit Status aktiv.
- In der Datenbank gibt es eine Stammdatenabfrage für das Meldejahr.

Auswahl ,ja' = ich möchte den DSLN auch noch nach der gesetzlichen Frist versenden

- $\triangleright$  Nach Auswahl erfolgt derzeit keine Stornierung der Stammdatenabfrage.
- Beim nächsten Öffnen des Mandanten erscheint der Hinweis mit der Abfrage erneut.
- Ab 16.06. wird die Stammdatenabfrage für das Vorjahr auf jeden Fall storniert. Stornierung erfolgt automatisch.

Auswahl, nein' = es wird kein Versand eines DSLN nach der gesetzlichen Frist erfolgen

- $\triangleright$  Sofortige automatische Stornierung der Stammdatenabfrage.
- $\triangleright$  Hinweis auf Storno Stammdatenabfrage

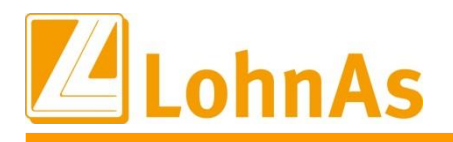

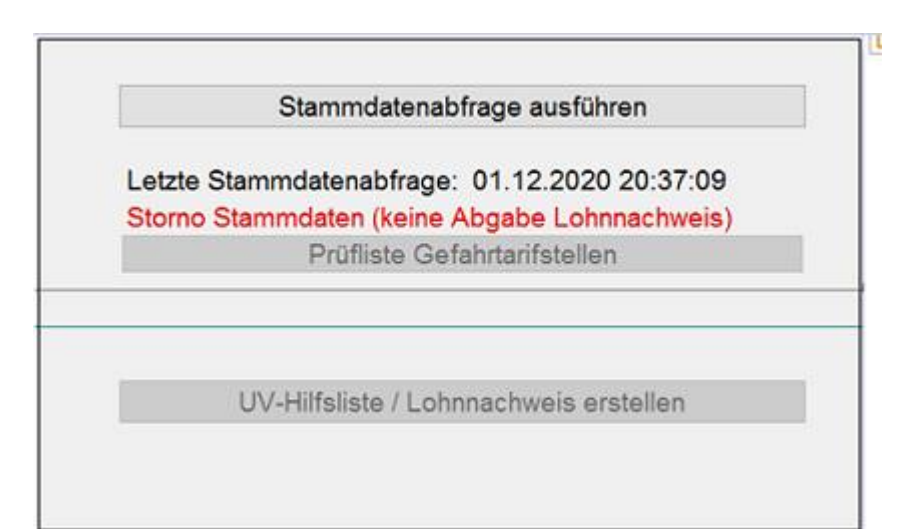

*Mandant > \_Unfallversicherung*

 $\triangleright$  UV-Satz wird auf den Status , nicht aktiv' gesetzt.

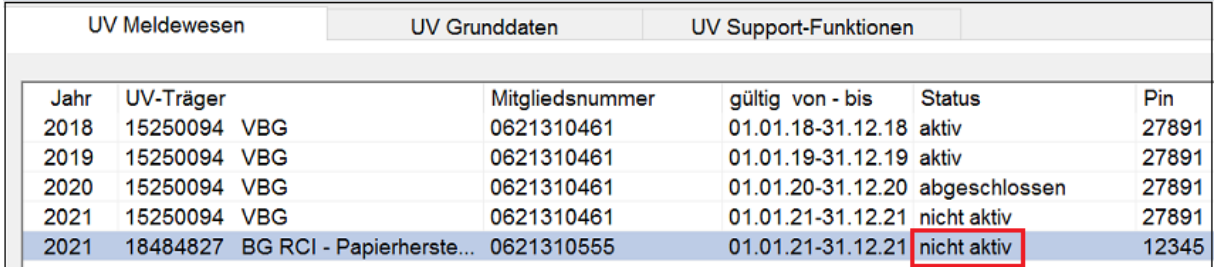

*Mandant > Unfallversicherung*

 Ab dem Kalenderjahr 2023 wird das Abfragefenster ab 17.02. eines Jahres präsentiert. Die endgültige Stornierung der Stammdatenabfrage erfolgt ab Monat April.

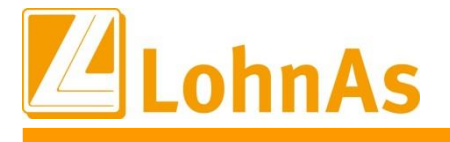

### <span id="page-6-0"></span>**1.5. Kurzarbeitergeld - Verlängerung der Sonderregelungen bis zum 30.06.2022 mit Ausnahme**

Mit dem "Gesetz zur Verlängerung von Sonderregelungen im Zusammenhang mit der COVID-19-Pandemie beim Kurzarbeitergeld und anderer Leistungen " vom 23.03.2022 (BGBl. Nr. 11 vom 25.03.2022, S. 482) werden folgende Sonderregelungen zum Kurzarbeitergeld durch die Änderung des § 421c SGB III bis zum 30.06.2022 verlängert:

- Einkommen aus einer geringfügigen Beschäftigung nach § 8 Abs. 1 Nr. 1 SGB IV, die während der Kurzarbeit aufgenommen wird, bleibt anrechnungsfrei.
- **Verlängerung der bisherigen Sonderregelungen des § 421c Abs.1 und 2 SGB III**  Stufenweise Erhöhung des Kurzarbeitergeldes ab dem vierten Monat des Bezugs von Kurzarbeitergeld auf 70 bzw. 77 Prozent und ab dem siebten Bezugsmonat auf 80 bzw. 87 Prozent.

Als Bezugsmonat sind alle Monate ab März 2020 zu berücksichtigten, in denen die jeweilige Arbeitnehmerin bzw. der jeweilige Arbeitnehmer Kurzarbeitergeld bezogen hat. Die stufenweise Erhöhung nach § 421c Abs. 2 SGB III findet für das Transfer-Kurzarbeitergeld weiterhin keine Anwendung.

- **Verlängerung des vereinfachten Zugangs zum Kurzarbeitergeld – Neu § 421c Abs.4 SGB III**  Der Zugang für das Kurzarbeitergeld wird für alle Betriebe bis zum 30.06.2022 erleichtert. Die Zahl der Beschäftigten, die von einem Arbeitsausfall mit mehr als 10 Prozent Entgeltausfall betroffen sein müssen, bleibt für alle Betriebe von mindestens einem Drittel auf mindestens 10 Prozent abgesenkt (Mindesterfordernisse). Ab den Abrechnungsmonaten 07/2022 gelten wieder die Mindesterfordernisse nach § 96 Absatz 1 Satz 1 Nummer 4 SGB III und nach § 96 Absatz 4 Satz 2 Nummer 3.
- Weiter wird auf den Aufbau negativer Arbeitszeitsalden vor der Gewährung von Kurzarbeitergeld bis zum 30.06.2022 vollständig verzichtet.
- Die maximale Bezugsdauer für das Kurzarbeitergeld wird auf bis zu 28 Monate, längstens bis 30.06.2022, verlängert, wenn der Anspruch bis zum 30.06.2021 entstanden ist.

Die befristeten Sonderregelungen zum Kurzarbeitergeld gelten sowohl für pandemiebedingte Arbeitsausfälle als auch für Arbeitsausfälle aus anderen wirtschaftlichen Ursachen bzw. aufgrund eines unabwendbaren Ereignisses.

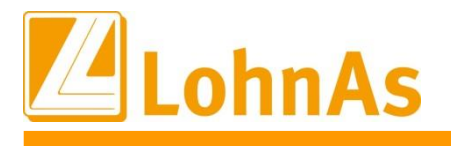

### **Im Einzelnen gemäß Weisung vom 25.03.2022 Bundesarbeitsagentur**

# **Higgs 2.2 Verlängerung der Bezugsdauer - Neu § 421c Abs.3 SGB III Abstractural II Absolution**

Die Sonderregelung aus der Kurzarbeitergeldverlängerungsverordnung zur Bezugsdauer wird ebenfalls bis zum 30.06.2022 verlängert und in § 421c Abs.3 SGB III überführt. Die Bezugsdauer für das Kurzarbeitergeld wird für Arbeitnehmerinnen und Arbeitnehmer, deren **Anspruch auf Kurzarbeitergeld bis zum Ablauf des 30.06.2021 entstanden** ist, über die Bezugsdauer nach § 104 Absatz 1 Satz 1 hinaus auf bis zu 28 Monate, längstens bis zum Ablauf des 30.06.2022, verlängert.

Für die Verlängerung des Bezugszeitraums ist in den Fällen, in denen bereits Kurzarbeitergeld gezahlt wird, eine (Verlängerungs-)Anzeige des Arbeitgebers erforderlich. In der Anzeige müssen die Dauer, die vorübergehende Natur und die Gründe für eine Verlängerung geschildert werden. Ferner muss die Vereinbarung mit dem Betriebsrat über die weitere Durchführung der Kurzarbeit vorgelegt bzw. dargelegt werden, dass mit den Arbeitnehmerinnen und Arbeitnehmer die weitere Reduzierung der Arbeitszeit durch Einzelvereinbarungen vereinbart worden ist.

Für Betriebe, die z.B. seit Beginn der Corona-Pandemie von März 2020 bis Februar 2022 durchgängig in Kurzarbeit waren und die maximale Bezugsfrist von 24 Monaten bereits erreichten, ist damit eine rückwirkende Bewilligung ab März 2022 auf maximal bis zu 28 Bezugsmonate möglich. Der Operative Service der Arbeitsagentur veranlasst bei Vorliegen der Voraussetzungen für das Kurzarbeitergeld die Weiterbewilligung und versendet einen entsprechenden Bescheid an den Arbeitgeber.

Ab dem 01.07.2022 gilt für alle Arbeitnehmerinnen und Arbeitnehmer wieder die maximale gesetzliche Bezugsdauer von zwölf Monaten nach § 104 Absatz 1 Satz 1 SGB III.

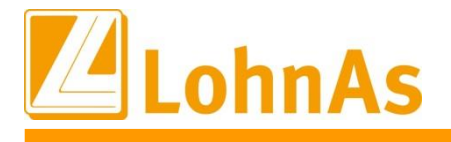

#### **Keine systemseitige Prüfung der Anzahl an Bezugsmonaten**

Systemseitig wird die Bezugsdauer nicht geprüft, d.h. die maximalen 28 Monate für einen durchgehenden Kug-Bezugszeitraum seit 03.2020 müssen individuell geprüft werden.

Zur Abstimmung kann die "Prüfliste der Leistungssätze" aus der Maske 0078 abgerufen werden:

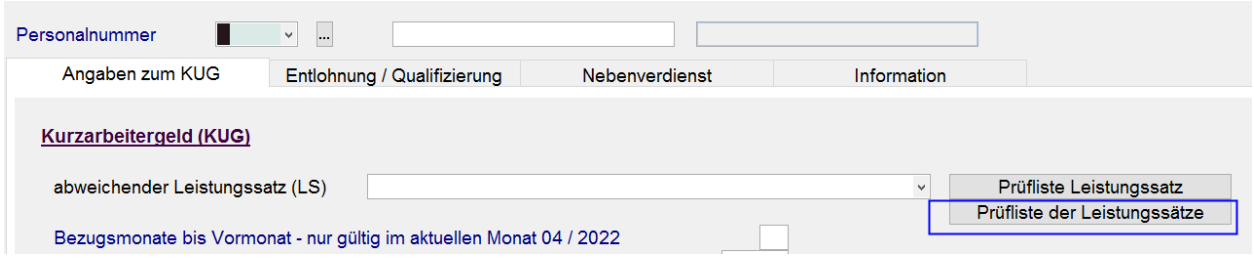

Die Übersicht bietet neben der Anzahl-BM weitere Kennwerte zum Kurzarbeitergeld.

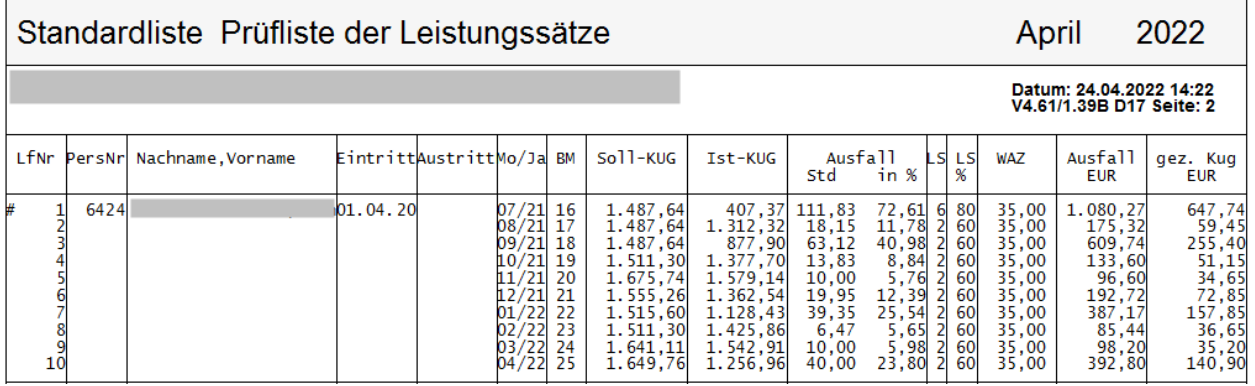

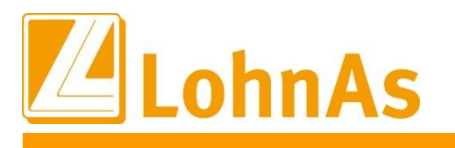

# <span id="page-9-0"></span>**1.6. Kurzarbeitergeld – Wegfall Erstattung Arbeitgeber Sozialversicherungsaufwand ab April 2022 laut §421c**

Mit der Verordnung über die Bezugsdauer und Verlängerung der Erleichterungen der Kurzarbeit (KugverlV) vom 30.11.2021 erfolgte die Sonderregelung das Sozialversicherungsbeiträge für die ausgefallenen Arbeitsstunden ab Januar 2022 bis zum 31.03.2022 zur Hälfte pauschaliert erstattet werden.

Bis zum Dezember 2021 wurden die vom Betrieb während der Kurzarbeit allein zu tragenden Sozialversicherungsbeiträge in Höhe von 100 Prozent (37,6%) pauschaliert erstattet.

Ab Januar 2022 werden diese befristet bis zum 31. März 2022 in Höhe von 50 Prozent (18,8%) pauschaliert erstattet. Eine weitere Erstattung über 50 Prozent war/ist bei Aufnahme einer qualifizierten Weiterbildung während der Kurzarbeit möglich.

Ausführliche Informationen zur systemseitigen Umsetzung haben wir in unseren Update-Hinweisen vom 28.01.2022 ausführlich sowie separat zum S-Kug-Bezug beschrieben.

#### **Was ändert sich ab 01.04.2022**

Ab dem Abrechnungsmonat April 2022 werden systemseitig alle SV-Erstattungen unterbunden, es müssen keine individuellen Anpassungen vom User erfolgen.

Ausschließlich eine Weiterbildung muss manuell im Personal/Kug/Register Qualifizierung weiterhin gekennzeichnet werden, siehe Update-Hinweise vom 28.01.2022.

#### **1. Beispiel Kug-Abrechnungsliste Januar bis März 2022**

In der Zeit vom Januar bis zum März wurde der Arbeitgeberaufwand zur Sozialversicherung pauschaliert mit 18,8% laut Verordnung hälftig erstattet.

#### Berechnung Sollentgelt ./. Istentgelt x 0,80 x 18,8%

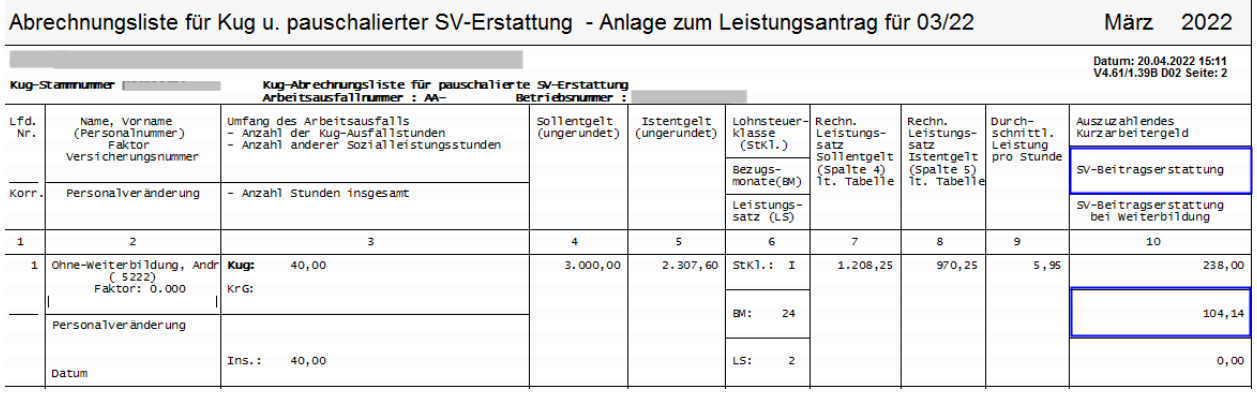

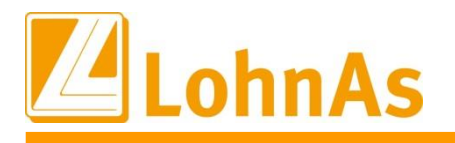

### Lag zeitgleich eine bewilligte Qualifizierung/Weiterbildung vor, wurden dem Arbeitgeber zusätzliche 18,8% pauschaliert erstattet:

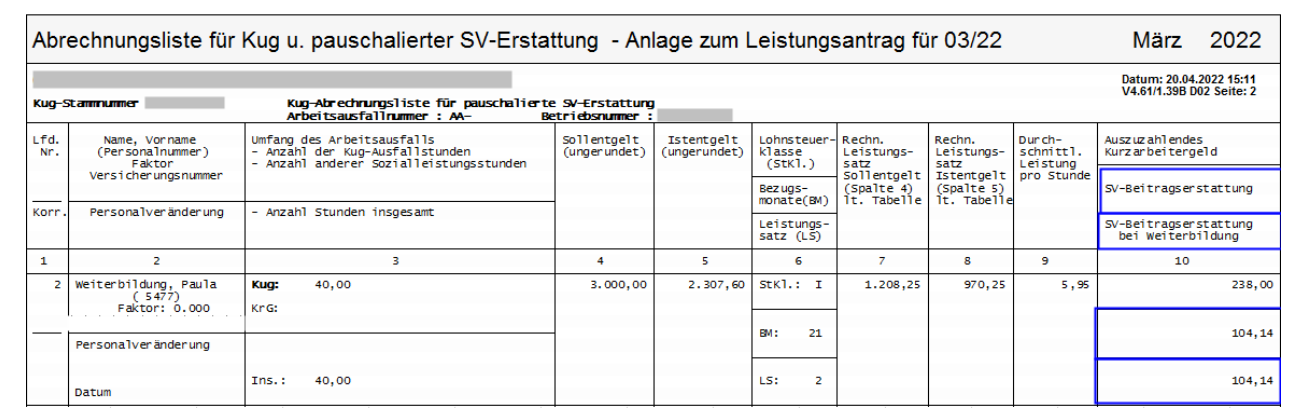

Ab dem Abrechnungsmonat April 2022 fällt die pauschalierte SV-Erstattung laut Verordnung weg. Es wird zur früheren Kug-Regelung vor Beginn der Pandemie zurückgekehrt, d.h. keine Erstattung des Arbeitgeber-Sozialaufwands.

#### **2. Beispiel Kug-Abrechnungsliste April**

Im April 2022 wurde die Kurzarbeit fortgeführt. Laut Verordnung erfolgt keine pauschalierte Erstattung mit 18,8% zum Sozialaufwand des Arbeitgebers. Der Arbeitgeber trägt den vollen Sozialaufwand aus dem Fiktiventgelt wieder allein.

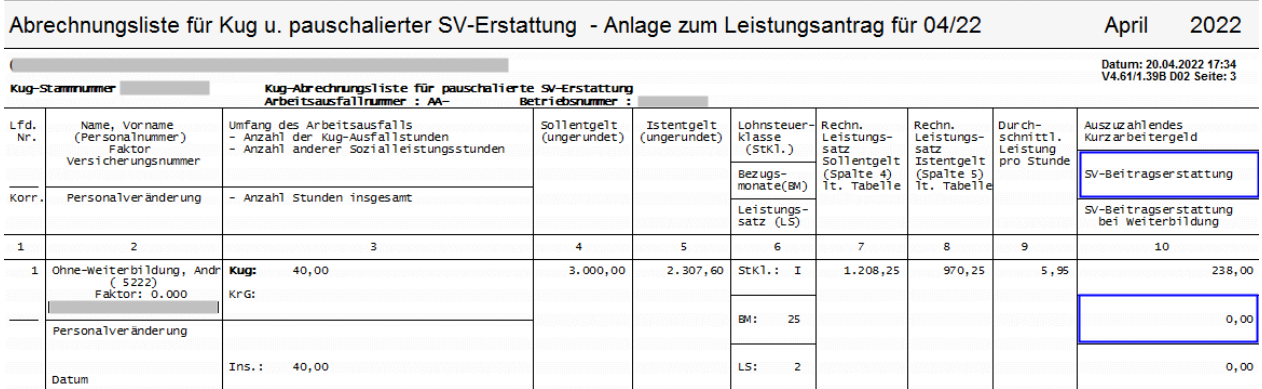

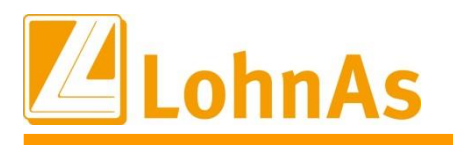

**Hinweise zum Update Information** der Sozialaufwendungen des Arbeitgebers pauschaliert erstattet. Eine ausführliche **Ausnahme;** es liegt eine qualifizierte Weiterbildung mit Bewilligung durch die Arbeitsagentur vor. Aufgrund der manuellen Kennzeichnung (Personal\Kurzarbeit\Qualifizierung) werden 50% Beschreibung erfolgte in den Update-Hinweisen vom 28.01.2022.

Berechnung: Sollentgelt ./. Istentgelt x 0,80 x 18,8%

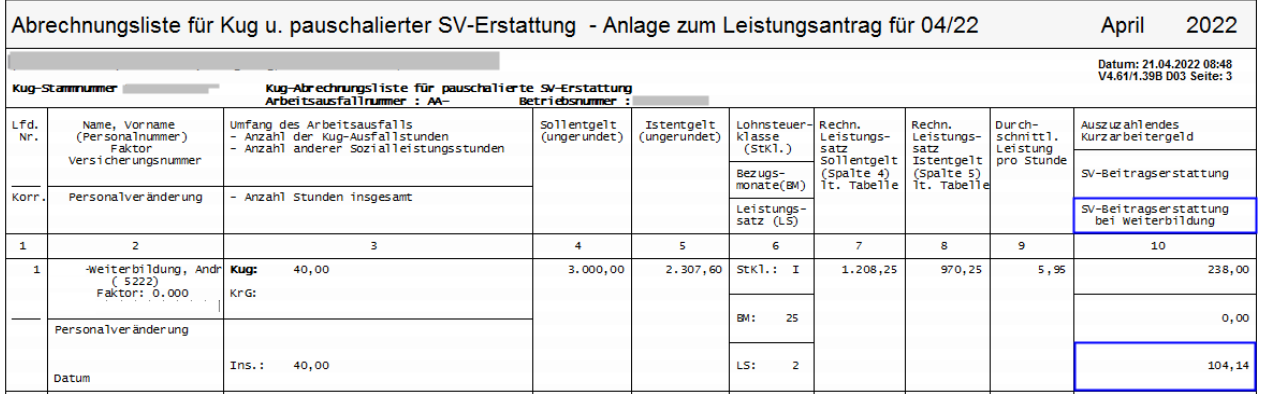

Wird ein zurückliegender Kug-Bezugszeitraum korrigiert, wird systemseitig die zum Korrekturmonat gültige Regelung zur SV-Erstattung erkannt.

#### **3. Beispiel Korrektur aus April 2022 rückwirkend auf Januar 2022.**

Die seit 01.2022 bis 03.2022 gültige Regelung der 50% pauschalierten SV-Erstattung laut Verordnung wird berechnet und in der Zeile "SV-Beitragserstattung" zur Spalte 10 ausgewiesen.

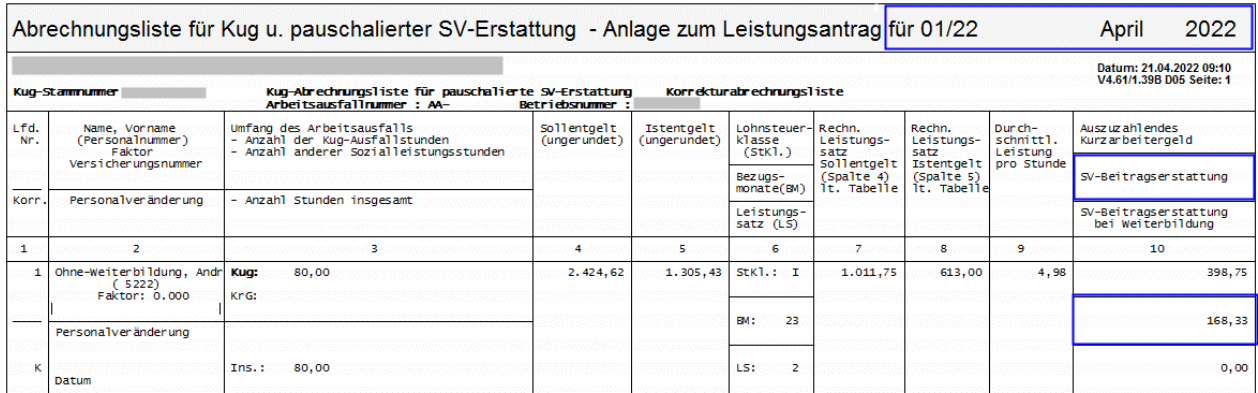

Berechnung: Sollentgelt ./. Istentgelt x 0,80 x 18,8%

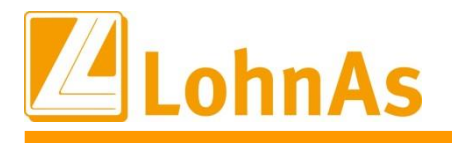

**Hinweise zum Update Information** wird in der Zeile "SV-Beitragserstattung bei Weiterbildung" ausgewiesen. Wird rückwirkend eine qualifizierte Weiterbildung in den Korrekturen-Stammdaten gekennzeichnet, erfolgt die Anrechnung gleichlautend mit weiteren 50% SV-Erstattung und

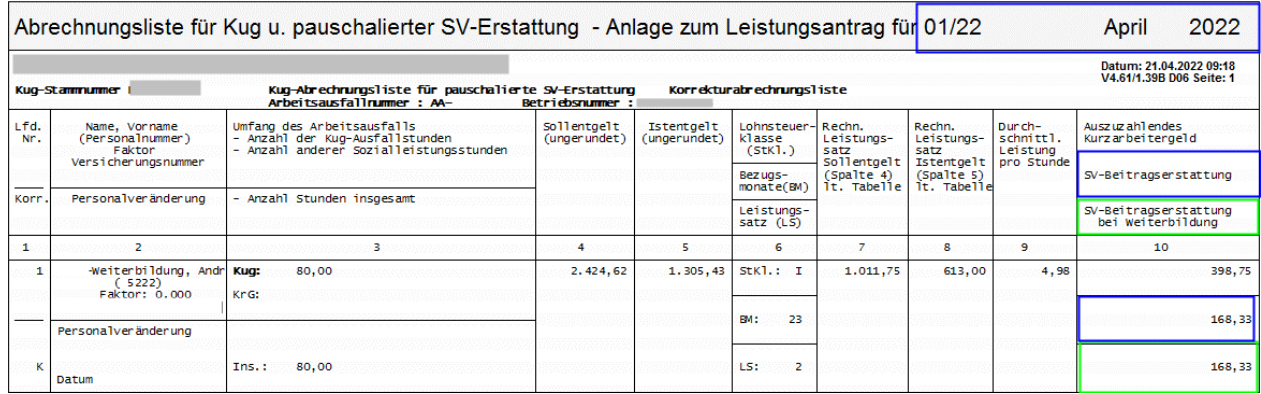

#### **4. Beispiel Korrektur rückwirkend für 11/2021**

Die bis 31.12.2021 gültige Regelung der 100% pauschalierten SV-Erstattung laut Verordnung wird in der entsprechenden Zeile ausgewiesen.

Berechnung: Sollentgelt ./. Istentgelt x 0,80 x 37,6 %

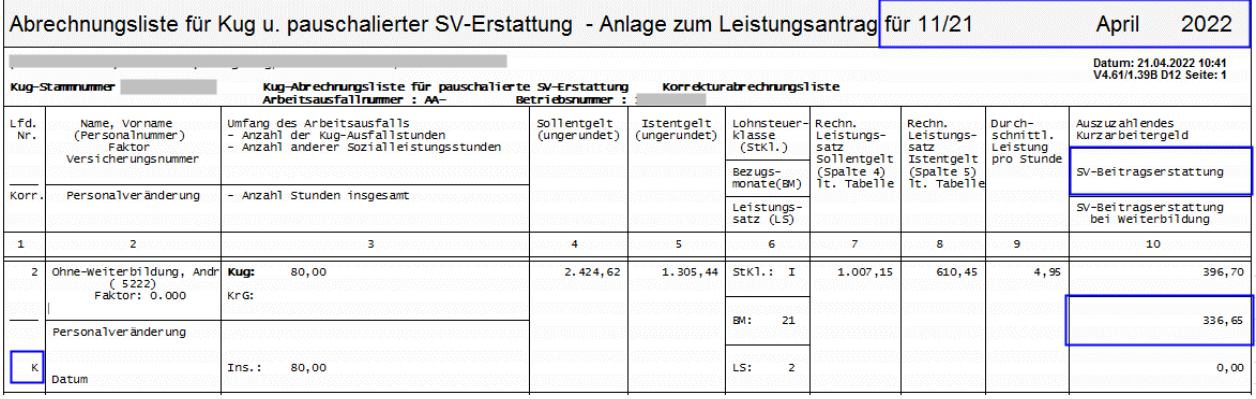

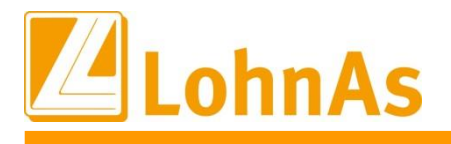

# <span id="page-13-0"></span> $$ **1.7. Kurzarbeitergeld im Baugewerbe - ab April 2022 ebenfalls Wegfall Erstattung des Arbeitgeber**

Ebenfalls zum 01.04.2022 werden die SV-Erstattungen der Arbeitgeberaufwendungen komplett wegfallen. Ab/Für April kann die Baufirma wie üblich einen Antrag auf Kurzarbeitergeld einreichen. Nach Bewilligung wird normales Kurzarbeitergeld gerechnet und mit der C-Kug-Abrechnungsliste und dem Kug-Antrag K-308 der Arbeitsagentur gemeldet. Auch im Baugewerbe ist eine während dem Kug-Bezug qualifizierte und durch die Arbeitsagentur bewilligte Weiterbildung möglich, welche mit 50% pauschalierter SV-Erstattung gefördert wird.

Im System müssen keine Anpassungen erfolgen. Die nachfolgenden Regelungen galten ausschließlich für den Schlechtwetterzeitraum 01.01.2022 bis 31.03.2022 und werden systemseitig in Korrekturabrechnungen berücksichtigt.

Ausführliche Informationen wurden zu den Update-Hinweisen zum 28.01.2022 veröffentlicht und nachfolgend kurz beschrieben.

#### **01.01.-31.03.2022 - Gewerblicher Arbeitnehmer - drei mögliche SV-Erstattungen bei S-Kug:**

**SV-Erstattung aufgrund Verordnung:** Es werden automatisch pauschalierte 18,8% des Arbeitgeber Sozialversicherungsaufwands (50% SV-Erstattung) in der entsprechenden Zeile der S-Kug Abrechnungsliste ausgewiesen.

**SV-Erstattung aufgrund Weiterbildung:** Hier werden, sofern Anspruch nach § 106a Abs.1 SGB III besteht, zusätzlich nochmal 18,8% (50% SV-Erstattung) zur normalen pauschalierten SV-Erstattung erstattet. Entspricht daher maximal **37,6% (**18,8% aus KugverlV + 18,8% nach § 106a SGB III).

**SV-Erstattung aufgrund Umlage:** Eine Erstattung nach § 102 Abs. 4 SGB III aus der Umlage erfolgt nur in Höhe einer etwaig verbleibenden Differenz nach Abzug der pauschalen Erstattungen gem. KugverlV und ggf. wegen § 106a Abs. 1 SGB III s.o., die sich - auch bei gleichzeitiger Erstattung beider Pauschalen - noch wegen der nicht pauschalierten Erstattung aus der Umlage ergeben kann.

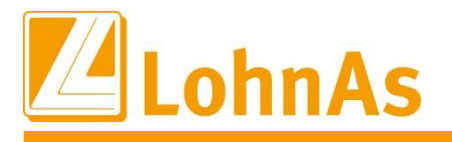

#### **1. Beispiel - Gewerblicher und angestellter Arbeitnehmer im April mit Kug-Bezug:**

**Here is a continuous completions** productions of Extensing members Für beide Arbeitnehmer erfolgt keine pauschalierte SV-Erstattung mehr.

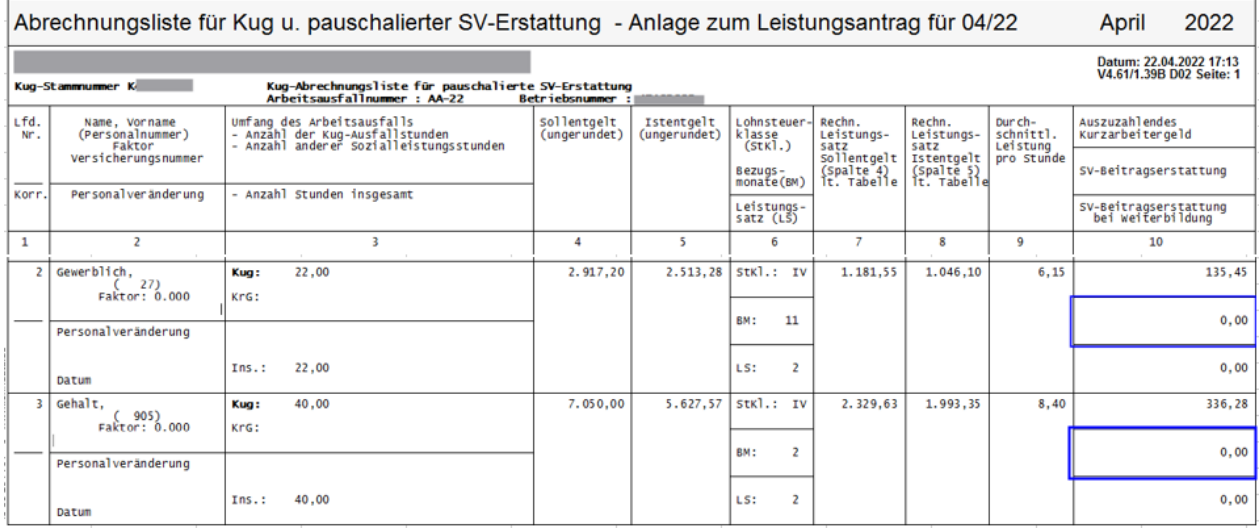

2. **Beispiel -** gewerblicher und angestellter Arbeitnehmer mit **Korrektur auf einen Vormonat** zurückliegende bis Januar 2022:

Für den gewerblichen Arbeitnehmer werden die bis zum 31.3.22 gültige SV-Erstattung laut Verordnung zzgl. restlicher SV-Erstattung aus dem Arbeitgeberaufwand zum Fiktives-Entgelt (Umlage) berücksichtigt.

Der Angestellte ist nicht Winterbau-Umlagepflichtig, daher werden vom 1.1.22 – 31.3.22 nur 50% laut Verordnung erstattet.

Berechnung: Sollentgelt ./. Istentgelt x 0,80 x 18,8 %

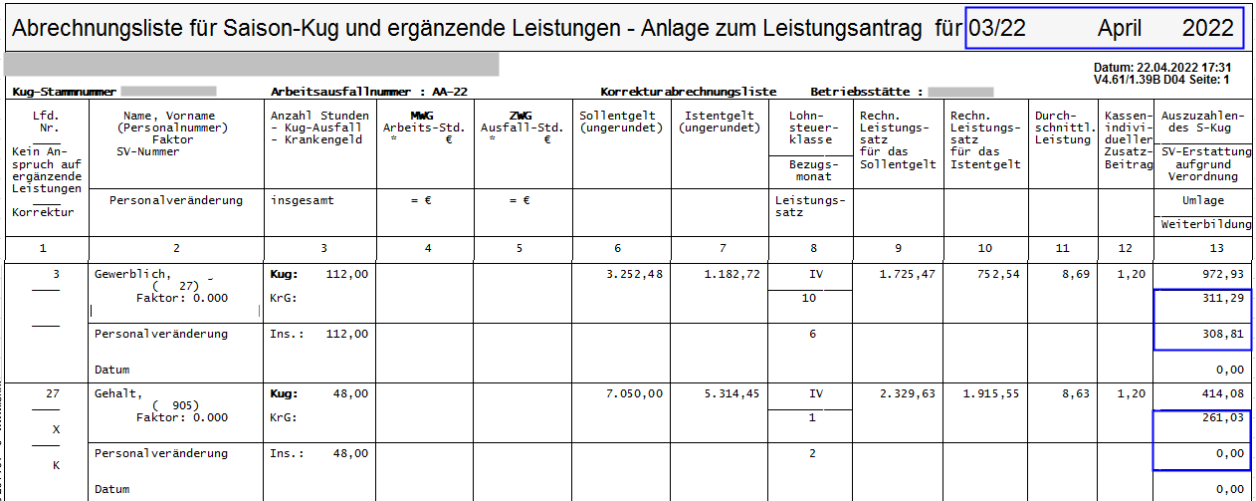

#### 3. **Beispiel** - gewerblicher und angestellter Arbeitnehmer **bei Korrektur auf Dezember 2021**

**Hinweise zum Update Information** gewerbliche sowie auch angestellte Arbeitnehmer. Bis zum 31.12.2021 galt die 100% (37,6%) Regelung der pauschalierten SV-Erstattung für

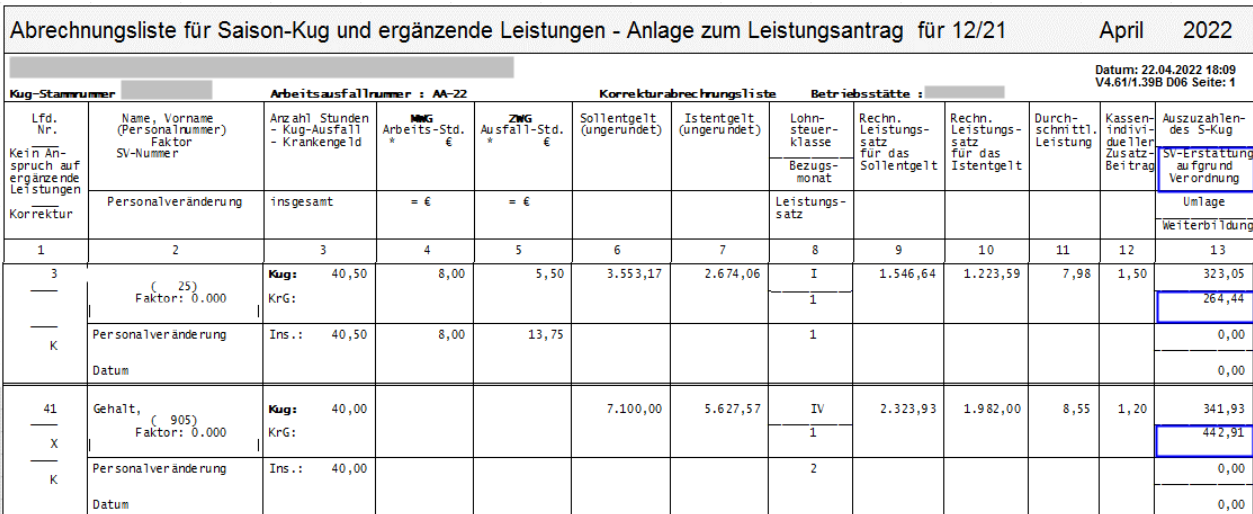

Berechnung: Sollentgelt ./. Istentgelt x 0,80 x 37,6 %

### **1.8. Kug-Abrechnungsliste K-108 und Kug-Antrag K 107 - Version 04.2022**

<span id="page-15-0"></span>Ab April 2022 wurde eine neue Abrechnungsliste und ein neuer Kug-Antrag von der Bundesarbeitsagentur bereitgestellt. Es ergaben sich textliche Änderungen zur neuen Version 04.2022.

### **1.9. Kurzantrag Kug K 107 - weiterhin bisherige Version 12.2020**

<span id="page-15-1"></span>Seitens Bundesarbeitsagentur wurde der Kurzantrag-Kug noch nicht angepasst, es gilt bisher weiterhin die Version 12.2020. Wir erwarten in den nächsten Wochen eine angepasste Version mit Angaben einer möglichen pauschalierten SV-Erstattung bei Weiterbildung.

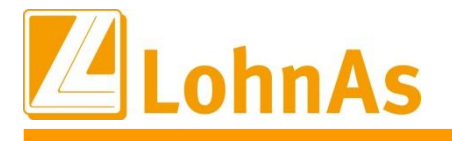

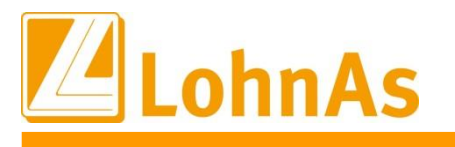

# <span id="page-17-0"></span>**Hinweise zum Update Information 2.0. 30.03.2022 - Updateinformation zur Version 4.61 / 1.39C**

### <span id="page-17-1"></span>**2.1. Beitragssatzdatei vom 29.03.2022**

Es wurde die aktuelle Beitragssatzdatei vom 29.03.2022 bereitgestellt.

### <span id="page-17-2"></span>**2.2. Soka-Bau Meldeverfahren - Aufnahme Steuer-Id (St-Id) im Datenbaustein ANMEL**

Ab 2022 kann zu jeder Stammdatenmeldung die St-Id an Soka-Bau Wiesbaden/Berlin zusätzlich übertragen werden. Die Dateiausgabe zum Soka-Meldeverfahren wurde angepasst und eine St-Id, soweit in den Personalstammdaten vorhanden, wird zusätzlich übermittelt. Eine einmalige Meldung für alle am Soka-Meldeverfahren teilnehmenden Mitarbeiter erfolgt automatisch zum nächstfolgenden Dateiaufbau (Datenprüflauf ) und wird mit Meldegrund 0015 "Stammdatenänderung" im Datenbaustein ANMEL zur Übermittlung bereitgestellt.

Liegen Änderungen bzw. Anpassungen der St-Id in den Folgemonaten vor, werden diese ebenfalls systemseitig erkannt und automatisch zum nächsten Dateiaufbau mit dem Meldegrund 0015 "Stammdatenänderung" Grund 0015 bereitgestellt. Wie bisher wird Grund 0010 (An-/Abmeldung) vorrangig gemeldet.

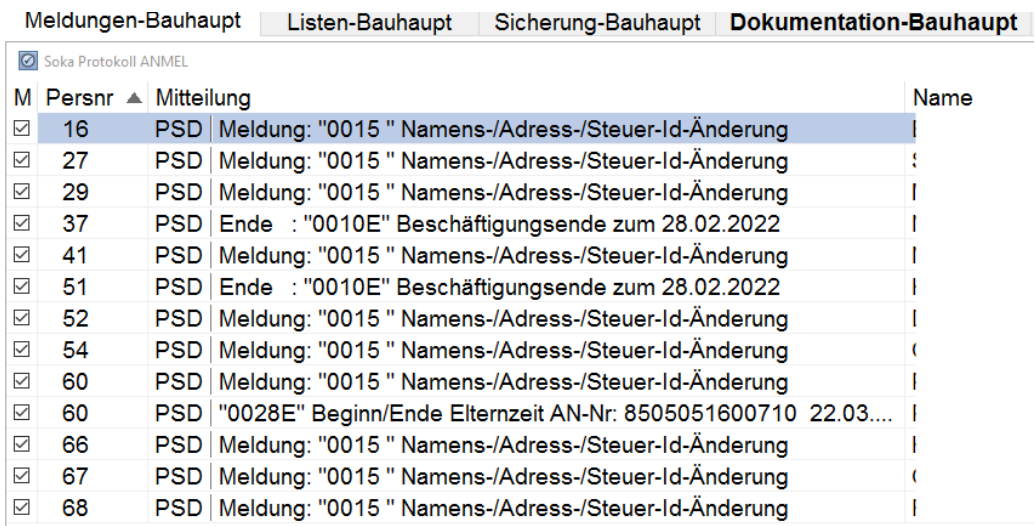

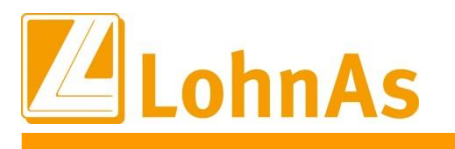

### <span id="page-18-0"></span>**2.3. Soka-Bau Meldeverfahren – Entfallene Meldegründe**

Die Meldegründe **0011, 0042, 0048, 0070, 0072, 0076** nehmen nicht mehr am Meldeverfahren teil. Die betroffenen Felder in der Maske 0561 , welche bisher manuell gepflegt wurden, verbleiben als inaktive Felder, so dass zukünftig diese Meldegründe nicht mehr ausgelöst werden.

Meldegrund 0011 - Abmeldung von Auszubildenden Meldegrund 0042 - Tod des Arbeitnehmers Meldegrund 0048 - Aussteuerung des Arbeitnehmers Meldegrund 0070 - Wechsel gewerbliche Arbeitnehmer aus dem Tarifgebiet Berlin Ost/West Meldegrund 0072 - Wechsel gewerbliche Arbeitnehmer in das Tarifgebiet Berlin Ost/West Meldegrund 0076 - Wechsel gewerblicher Arbeitnehmer Arbeitnehmerentsendeverfahren

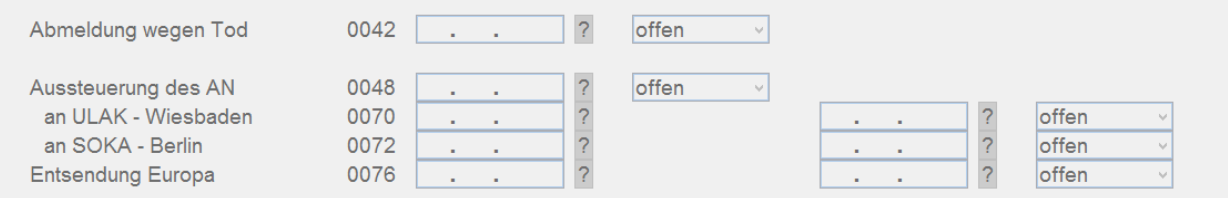

Der Meldegrund 0042 wird nur noch über den Meldegrund 0010 An-/Abmeldung gemeldet.

Die Meldegründe **0042, 0070, 0072, 0076** werden seitens den Sozialkassen nicht mehr verarbeitet, sondern ausschließlich über den Meldegrund 0010 Ein-/Austritt bei vorliegenden Arbeitgeberwechsel erkannt. Der Meldegrund 0048 wurde mit Einführung der Mindesturlaubsvergütung abgelöst. Ebenso wird auf die "Abmeldung von Auszubildenden" Grund 0011 verzichtet, da dieser bereits mit den Meldegründen 0050 bis 0054 über der Maske "Azubi Berufsausbildung" im Datensatz URMEL gemeldet werden.

### <span id="page-18-1"></span>**2.4. Soka-Bau Meldeverfahren – Anpassung Meldehinweis**

Der bisherige Meldehinweis, dass Urlaubstage zur Abmeldung der Ausbildung hinterlegt werden müssen, wurde beim Speichern der Maske entschärft. Die Abmeldung mit Angaben von "0 gewährten Urlaubstagen" wurde auch in der Vergangenheit ausgeführt, ausschließlich im Hinweistext wurde verschärft darauf hingewiesen, dass diese Möglichkeit nicht besteht. Weiterhin erfolgt der zusätzliche Hinweis zum Dateiprüflauf

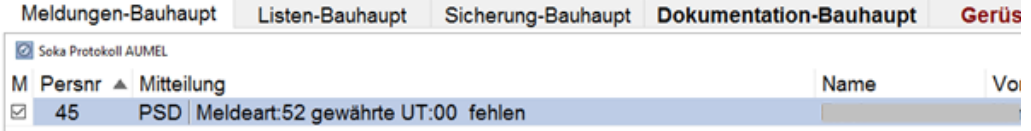

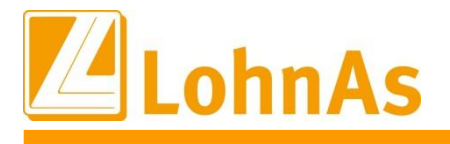

### <span id="page-19-0"></span>**2.5. Soka-Bau Meldeverfahren – Fehlerbehebung ZVK-AN-NR**

Leider hatte sich der Fehler eingeschlichen, dass eine Pseudo ZVK-Arbeitnehmer-Nummer trotz hinterlegter ZVK-Arbeitnehmer-Nummer zum Grund 0010/0015 beim Angestellten übermittelt wurde. Wir bitten das Missgeschick zu entschuldigen. Mit der zukünftigen Meldung Grund 0015 "Stammdatenänderung" wegen Übermittlung der St-Id wird die ZVK-Nummer aktualisiert übermittelt.

### <span id="page-19-1"></span>**2.6. Soka-Bau Meldeverfahren – Ansicht Liste ANMEL/URMEL**

Diese Listen werden nur noch nach durchgeführtem Datenprüflauf zur Ansicht vor einer Dateierstellung bereitgestellt. Bisher wurden vor einem Dateiprüflauf die Daten des Vormonats in beiden Listen angezeigt.

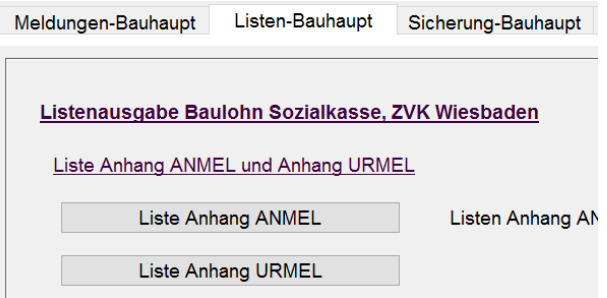

### <span id="page-19-2"></span>**2.7. eAU-Verfahren**

Der Bundesrat hat am Freitag, den 11.03.2022, den Gesetzentwurf zur Verlängerung der Sonderregelung im Zusammenhang mit der Covid 19-Pandemie beim Kurarbeitergeld beschlossen.

In BR-Drs. 68/22 findet sich eine weitere Änderung - in Bezug auf die eAU. Die Pilotphase für das elektronische Abrufverfahren wird bis 31.12.2022 verlängert. Dementsprechend wurde Artikel 12b des Dritten Bürokratieentlastungsgesetzes geändert, betreffend die Anzeige- und Nachweispflichten (§5) Entgeltfortzahlungsgesetz.

Im Falle einer Arbeitsunfähigkeit hat der AN diese bis 31.12.2022 weiterhin nachzuweisen.

In Zuge dessen stellen wir Ihnen die Software für das Verfahren zur elektronischen Arbeitsunfähigkeitsbescheinigung sowie die ausführliche **Dokumentation** unter **'eAU – Hinweise zum Verfahren'** zur Verfügung.

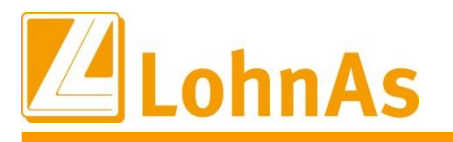

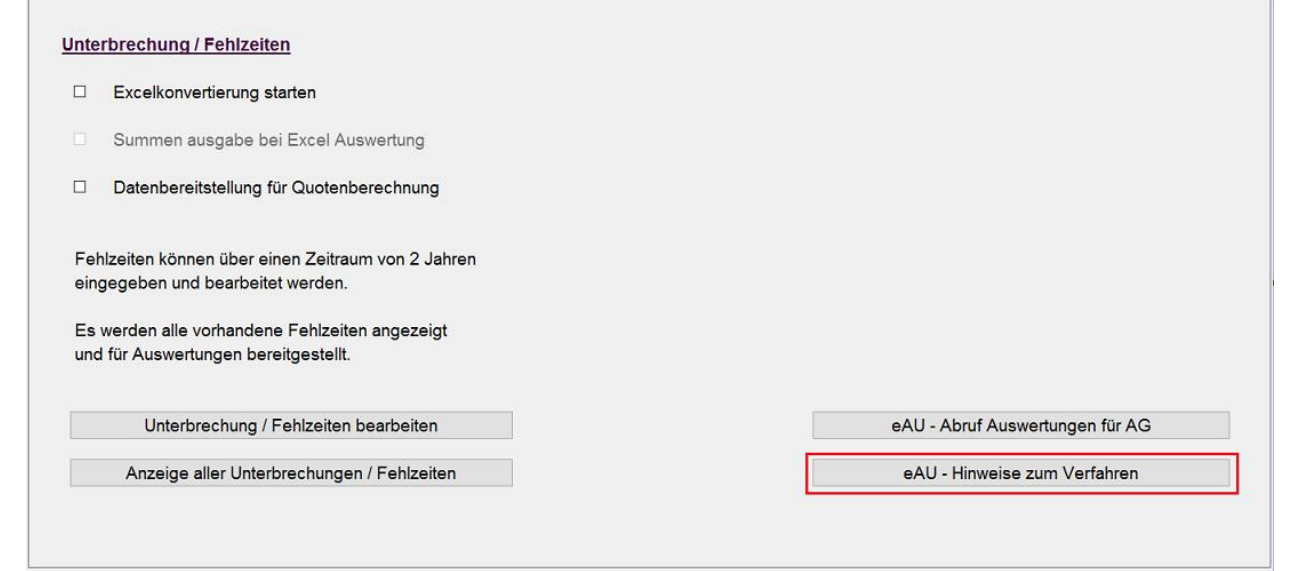

*Bewegung > Bewegungsdaten/Fehlzeiten >Unterbrechung/Fehlzeiten*

# <span id="page-20-0"></span>**2.8. Beschränkung von Personengruppenschlüssel (PGS)**

Der Gesetzgeber hat die Softwareersteller verpflichtet, nur noch Personengruppenschlüssel anzubieten, für die das Abrechnungsprogramm zertifiziert ist.

Aus diesem Grund werden durch ein Update zum Ende des 3. Quartals 2022 der Einsatz folgender Personengruppenschlüssel nicht mehr möglich sein:

- 107 Behinderte Menschen in anerkannten Werkstätten oder gleichartigen Einrichtungen
- 111 Personen in Einrichtungen der Jugendhilfe, Berufsbildungswerken oder ähnlichen Einrichtungen für behinderte Menschen
- 117 Nicht berufsmäßig unständig Beschäftigte
- 118 Berufsmäßig unständig Beschäftigte

Prüfen Sie ggf. die unter Personal > SV / Steuer > Allgemeine SV – Daten hinterlegten Personengruppenschlüssel.

Bis zur Abschaltung erhalten Sie im Verarbeitungsprotokoll einen Hinweis bei Verwendung der genannten PGS-Schlüssel.

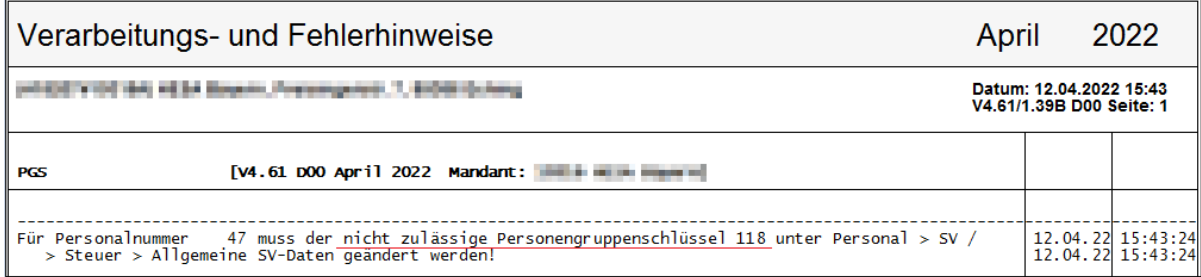

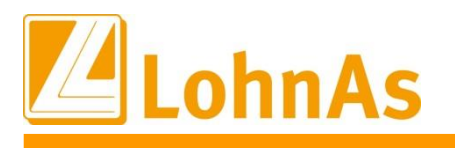

Über die Entfernung der oben genannten Personengruppenschlüssel werden Sie zum gegebenen Zeitpunkt informiert.

# <span id="page-21-0"></span>**Hinweise zum Update Information 2.9. Erfassung Bewegungsdaten bei Abrechnung nach Stundenlohn für Ausfallzeiten nach § 56 IfSG**

Bei der Erfassung von Ausfallzeiten nach § 56 IfSG kam es bei der Verarbeitung von Ausfallstunden und mehreren Unterbrechungen zu Problemen. Um diesen Sachverhalt korrekt abzubilden, wurde die Zuordnung der Fehlzeiten jetzt ebenfalls an die Lohnart für die Ausfallstunden verknüpft.

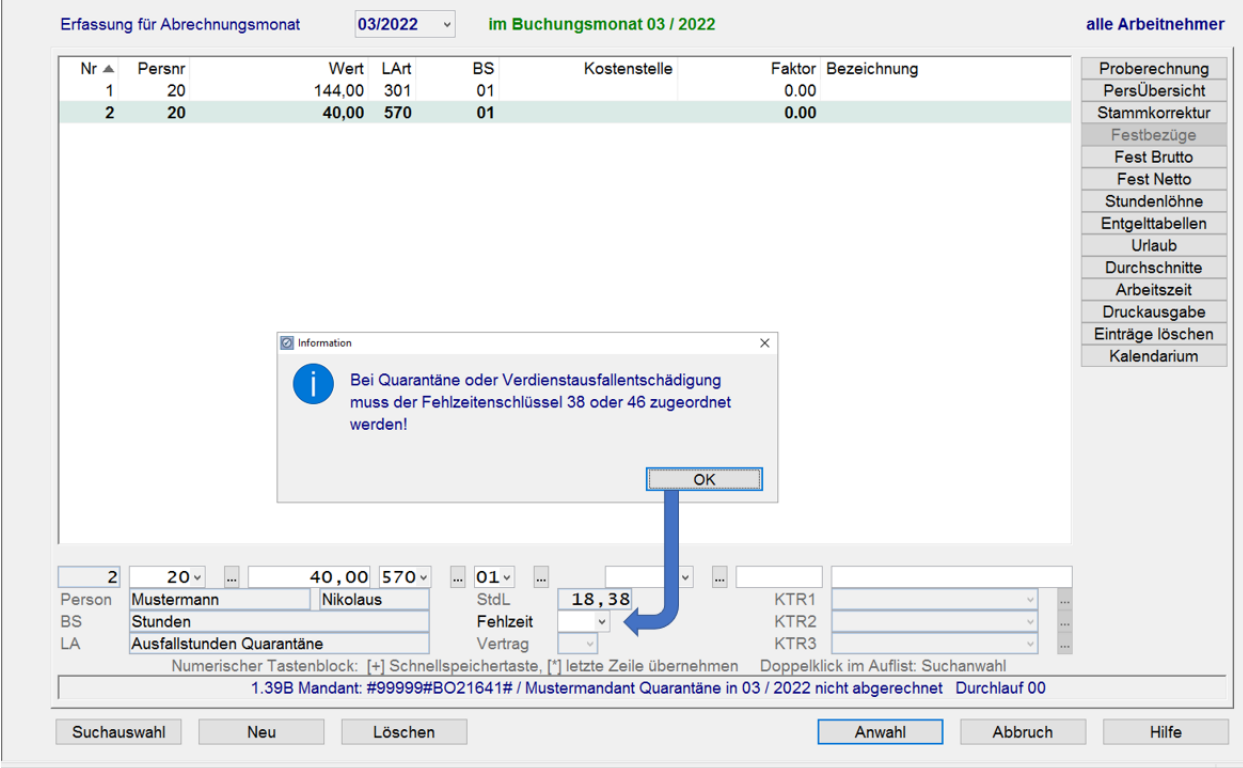

Die bisherige Vorgehensweise, dass nach der Erfassung der Ausfallstunden noch gesondert die Lohnart für die Entschädigung erfasst werden musste, kann entfallen. Wird die Erfassung wie gehabt vorgenommen, muss für beide Lohnarten die entsprechende Fehlzeit zugeordnet werden.

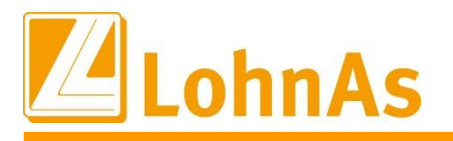

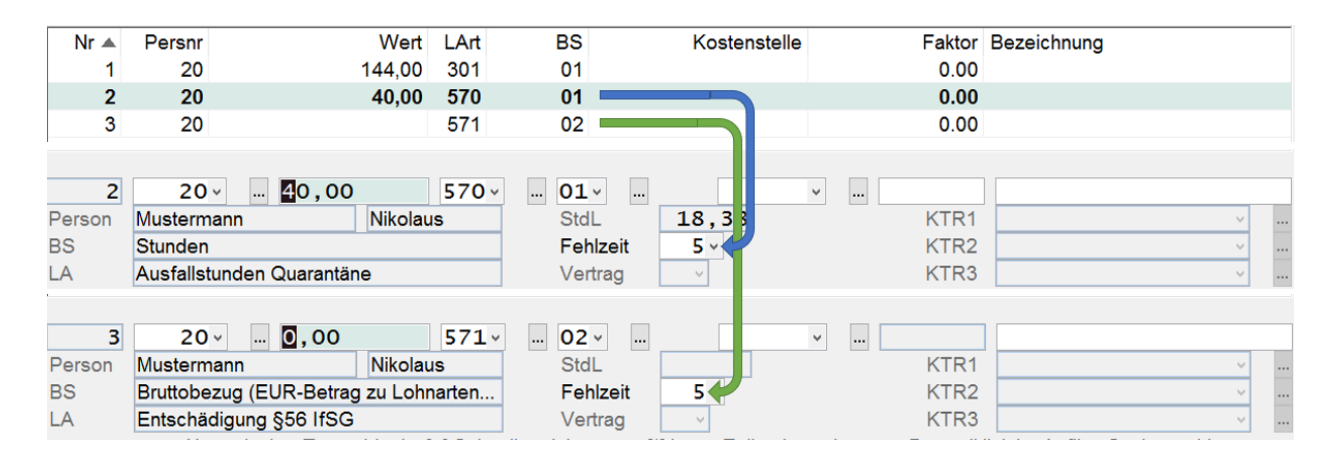

### <span id="page-22-0"></span>**2.10. Nachrechnungen in Verbindung mit Nachrechnungen für Ausfallzeiten nach § 56 IfSG auf das Vorjahr**

Bei Nachrechnungen aus dem laufenden Jahr, kann es in Verbindung mit bereits erfolgten Nachrechnungen zu Ausfallzeiten durch Quarantäne, zu einem abweichenden Steuerbrutto kommen. In diesem Fall muss für die Zuordnung des korrekten Steuerbruttos der Korrekturmonat für die Quarantäneberechnung des Vorjahres noch einmal aktiviert werden. Die Korrektur für das Steuerbrutto aus dem Vorjahr wird dann neu dem aktuellen Abrechnungsmonat zugeordnet.

Beispiel:

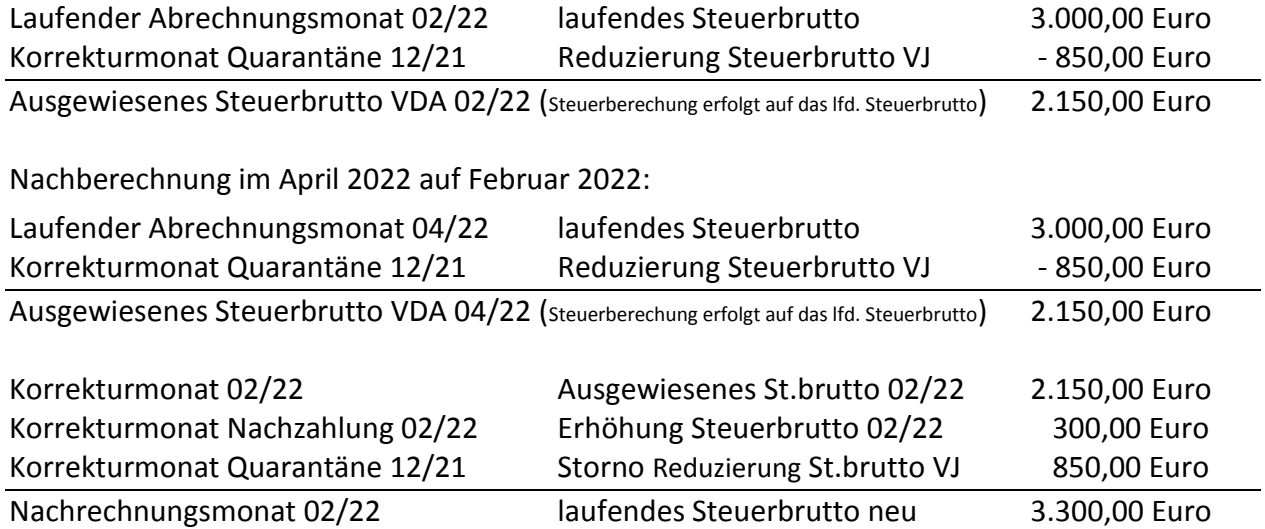

Für die Aktivierung der Quarantäneberechnung Vorjahr muss ein entsprechender Korrektursatz (im o.a. Beispiel 12/21) angelegt werden.

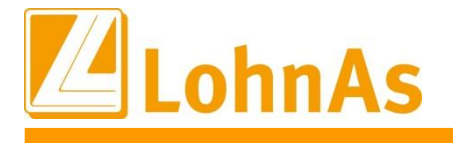

# <span id="page-23-0"></span>**2.11. Kurzarbeitergeld – Vorgabe Bezugsmonat (BM)**

#### **Neue Möglichkeit Vorgabe Bezugsmonat zum laufenden Abrechnungsmonat**

Gemäß den Weisungen der Bundesarbeitsagentur kann der Mitarbeiter die Anzahl der Bezugsmonate resultierend aus der Beschäftigung beim Vorarbeitgeber zum neuen Arbeitgeber übertragen. Vorausgesetzt es lag ein Kug-Bezug bis zum 31.03.2021 vor.

Im Personal/Kurzarbeit wurde ein neues Feld geschaffen, in welchem übergreifend ein Bezugsmonat vorgegeben werden kann. Dieser Vortrag beeinflusst den bisher systemseitig berechneten Bezugsmonat. Der neue Bezugsmonat wird in das Lohnkonto geschrieben und zu den Folgemonaten fortgeführt. Die Vorgabe wird nach dem Monatswechsel wieder auf blank/leer zurückgesetzt.

**Beispiel:** Arbeitnehmer ist zum 01.12.2021 eingetreten und teilt im Januar dem Arbeitgeber seinen bisherigen Bezugszeitraum von 12 Monaten mit. Zur Januar-Abrechnung kann nun der bisherige Bezugszeitraum von 12 Monaten in dem neuen Feld vorgetragen werden. Liegt im Januar ein KUG-Bezug vor wird zur Berechnung der 13. BM ermittelt. Liegt zusätzlich ein Arbeitsausfall >50% vor, werden beim Arbeitnehmer die erhöhten Kug-Leistungssätze berücksichtigt.

Abb: neues Feld "Vorgabe Anzahl BM aus Vorbeschäftigung" zum aktuellen Abrechnungsmonat

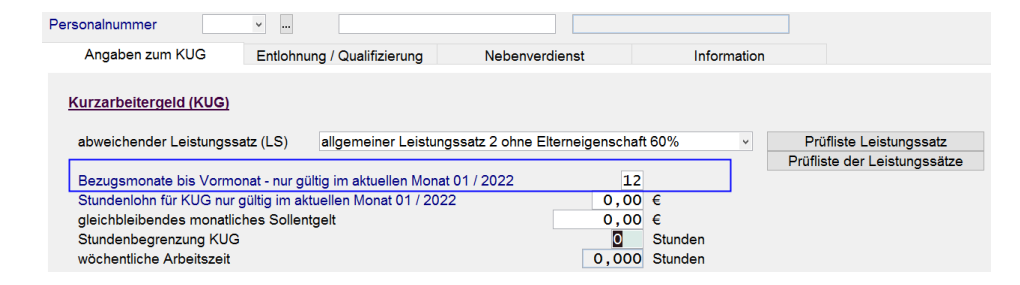

Weiteres zum Thema finden Sie in den Informationen "Leistungssatzerhöhung" Register Information Maske 0078.

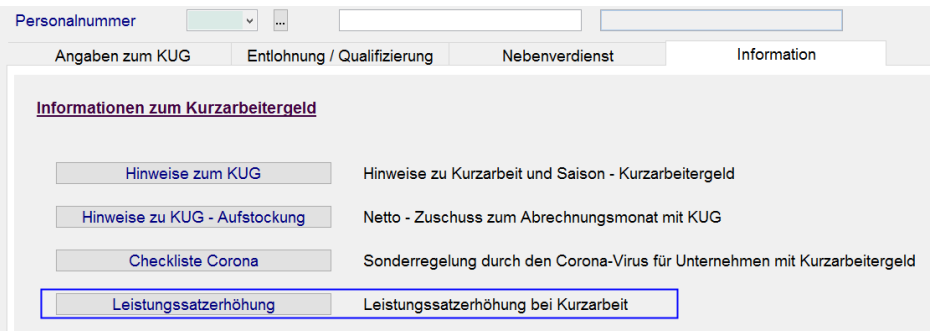

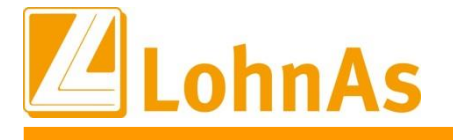

### <span id="page-24-0"></span>**Hinweise zum Update Information 3.0. 28.01.2022 - Updateinformation zur Version 4.61 / 1.39B**

# <span id="page-24-1"></span>**3.1. Wichtiger Hinweis zu dem DEÜV - Meldeverfahren**

Wir bitten Sie, sofern Sie das Update vom 18.01.2022 noch nicht installiert haben, diese hier vorliegende Updateversion sofort zu installieren, um ggf. Dateiabweisungen zu vermeiden. Sollten Sie noch nicht die Version 1.39A installiert haben, bitten wir Sie, sofort nach der Installation des Jahreswechselupdates 1.39A die Updateversion 1.39B zu installieren.

Leider können wir im Qualitätsmanagement verfolgen, dass immer noch Abweisungen von Datenmeldungen erfolgen.

Ursache sind die von einigen Datenannahmestellen nachträglich angepassten Prüfungen, die ebenfalls in die aktuellen LohnAs - Versionsupdates eingearbeitet wurden.

Bitte stellen Sie ebenfalls sicher, dass die **aktuelle dakota.ag Version 7.3 Build 6** genutzt wird! Nur die aktuelle Version gewährleistet die korrekte Datenbereitstellung für alle Meldeverfahren zur Sozialversicherung. Die aktuelle Version steht unter [wiki.lohndata.de](mailto::wiki.lohndata.de) im Kundenbereich zum Download bereit (dakota.ag Vollversion 7.3 Release 6 vom 14.12.2021). Es erfolgt kein automatisches Update auf aktuelle dakota.ag Versionen!

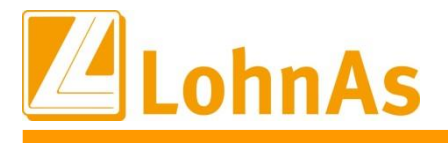

#### <span id="page-25-0"></span>**Historical Information**<br> **Historical Information 3.2. Änderung ab 01.01.2022: Arbeitgeber-Beitragszuschuss privat Krankenversicherte bei Kug**

Entsprechend der Besprechungsergebnisse des GKV-Spitzenverbandes, der Deutschen Rentenversicherung Bund und der Bundesagentur für Arbeit über Fragen des gemeinsamen Beitragseinzugs am 24.03.2021, wurde die Berechnung für den auf das Fiktiventgelt entfallende Beitragszuschuss für den Arbeitgeberanteil zur privaten Kranken-/Pflegeversicherung in der Software angepasst.

Nach Auffassung des Bundesministeriums für Gesundheit ist zunächst nach § 257 Abs. 2 Satz 4 SGB V

- der auf das Fiktiventgelt entfallende Beitragszuschuss zu ermitteln.
- Dieser ist gegebenenfalls auf die Höhe des (vollen) PKV-Beitrags zu begrenzen.
- Anschließend ist der auf das tatsächliche Arbeitsentgelt entfallende Beitragszuschuss, maximal in Höhe der Hälfte der Differenz von PKV-Beitrag und Beitragszuschuss für das Fiktiventgelt, zu berechnen.

Für den Anspruch auf den Beitragszuschuss zur Pflegeversicherung nach § 61 Abs. 2 SGB XI sind die vorstehenden Ausführungen sinngemäß anzuwenden.

#### Beispiel 1:

#### **Sollentgelt: 6.000,00 € Istentgelt: 3.000,00€ Fiktiventgelt: 2.400,00€ Prämie private Krankenversicherung: 600,00 €**

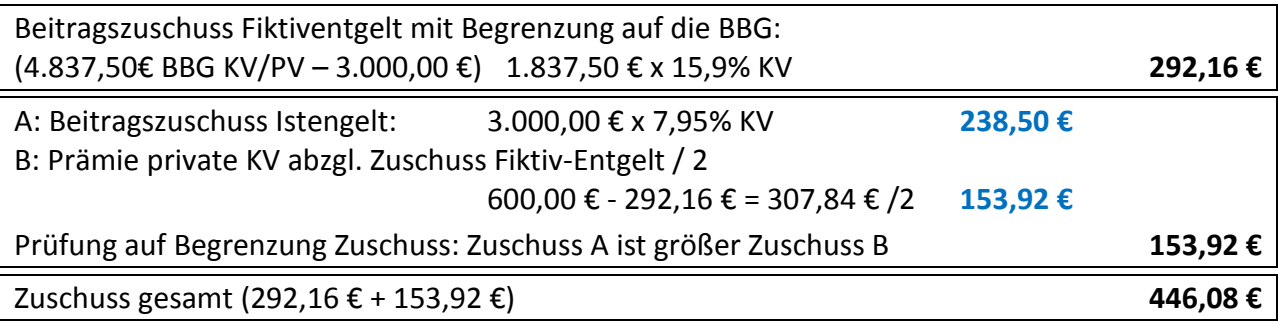

#### **Prämie private Pflegeversicherung: 60,00 €**

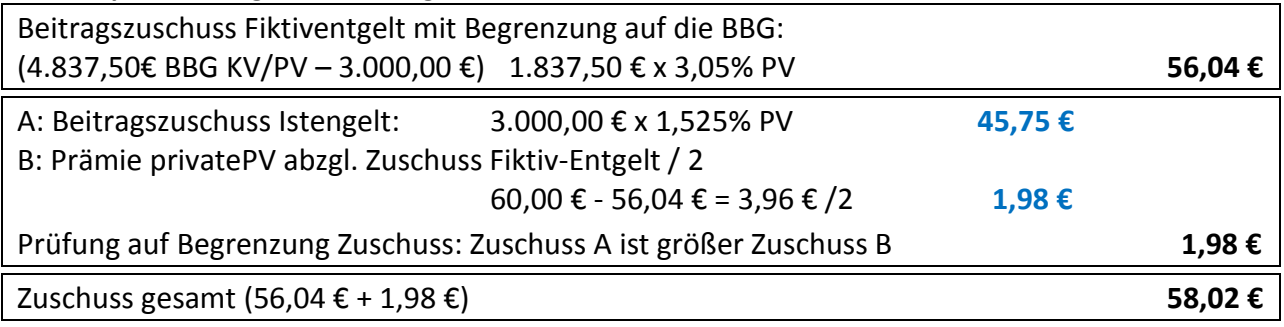

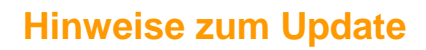

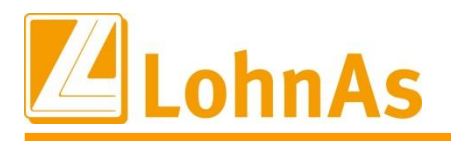

### Darstellung auf der Verdienstabrechnung:

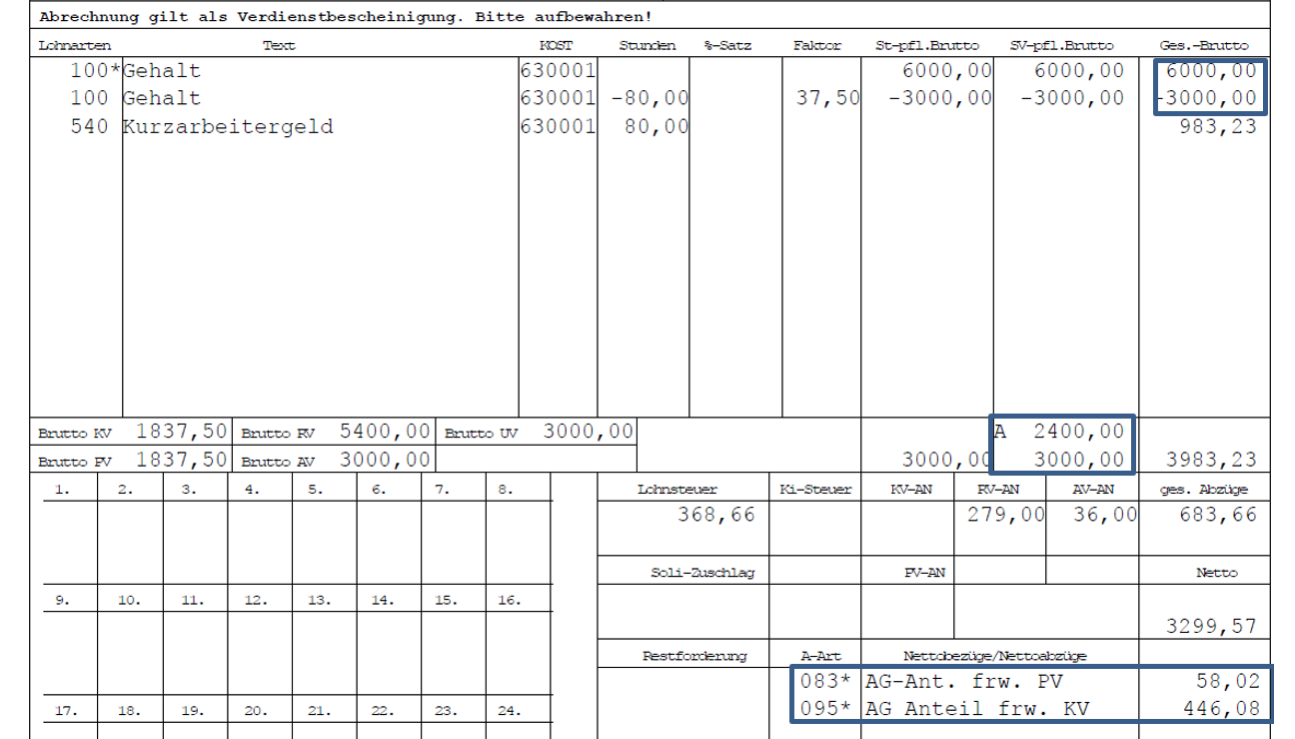

#### Beispiel 2:

#### **Sollentgelt: 6.500,00 € Istentgelt: 1.500,00€ Fiktiventgelt: 4.000,00€ Prämie private Krankenversicherung: 800,00 €**

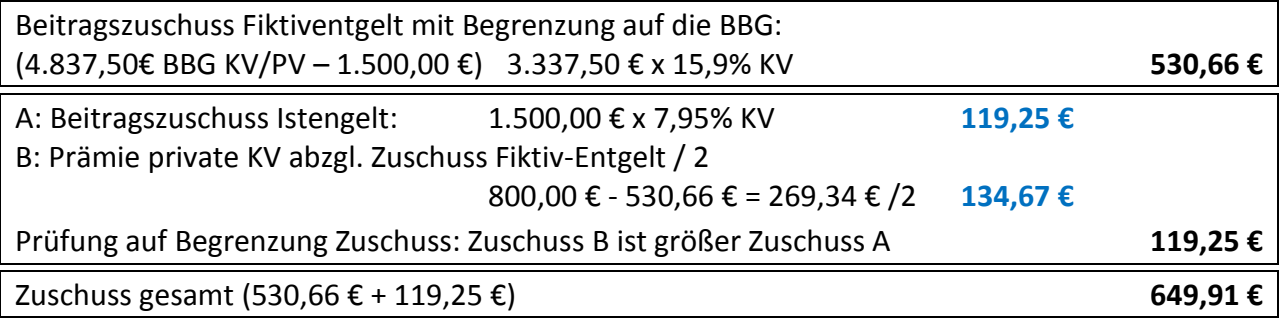

### **Prämie private Pflegeversicherung: 160,00 €**

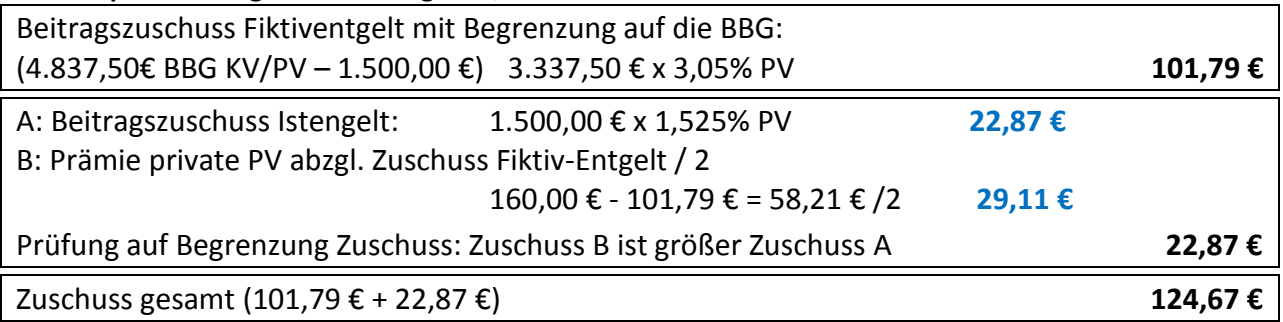

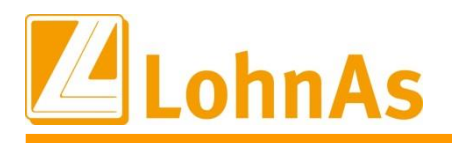

#### Darstellung auf der Verdienstabrechnung:

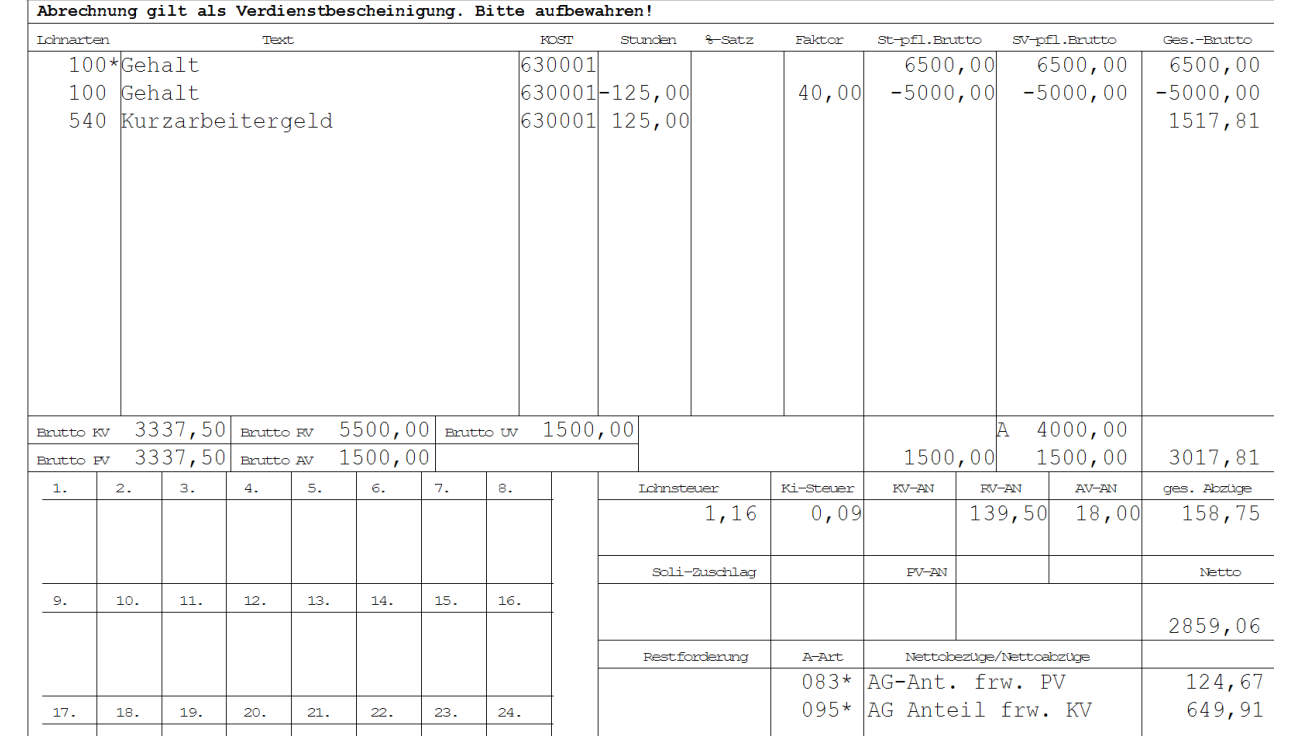

#### Beispiel 3:

#### **Sollentgelt: 4.000,00 € Istentgelt: 2.000,00€ Fiktiventgelt: 1.600,00€ Prämie private Krankenversicherung: 600,00 €**

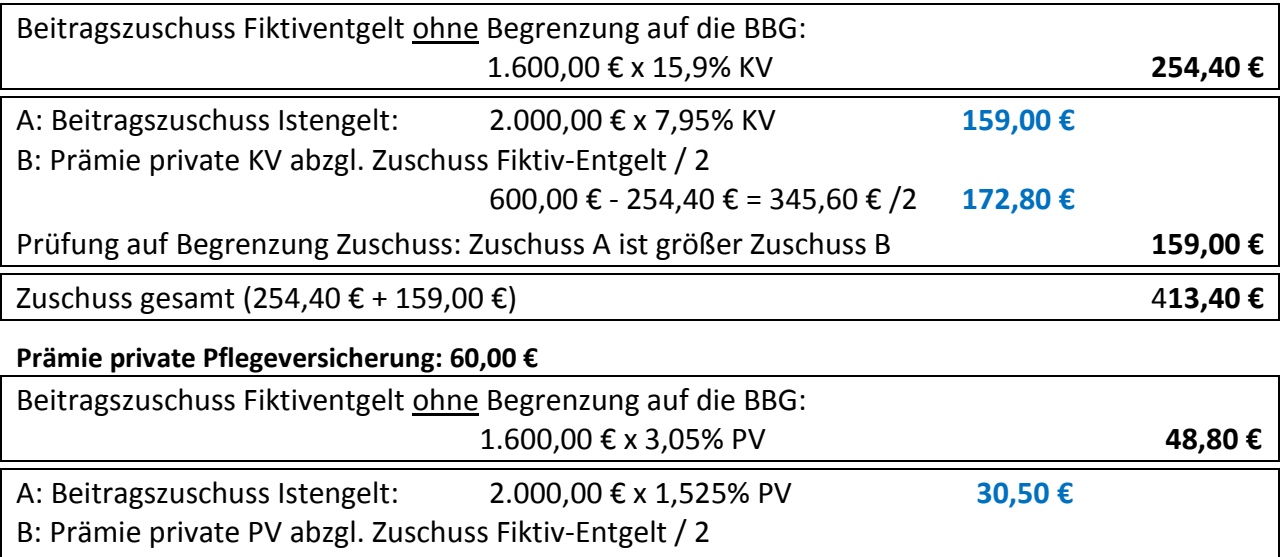

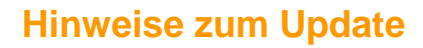

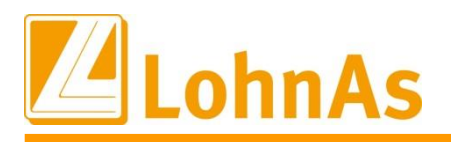

#### Darstellung auf der Verdienstabrechnung:

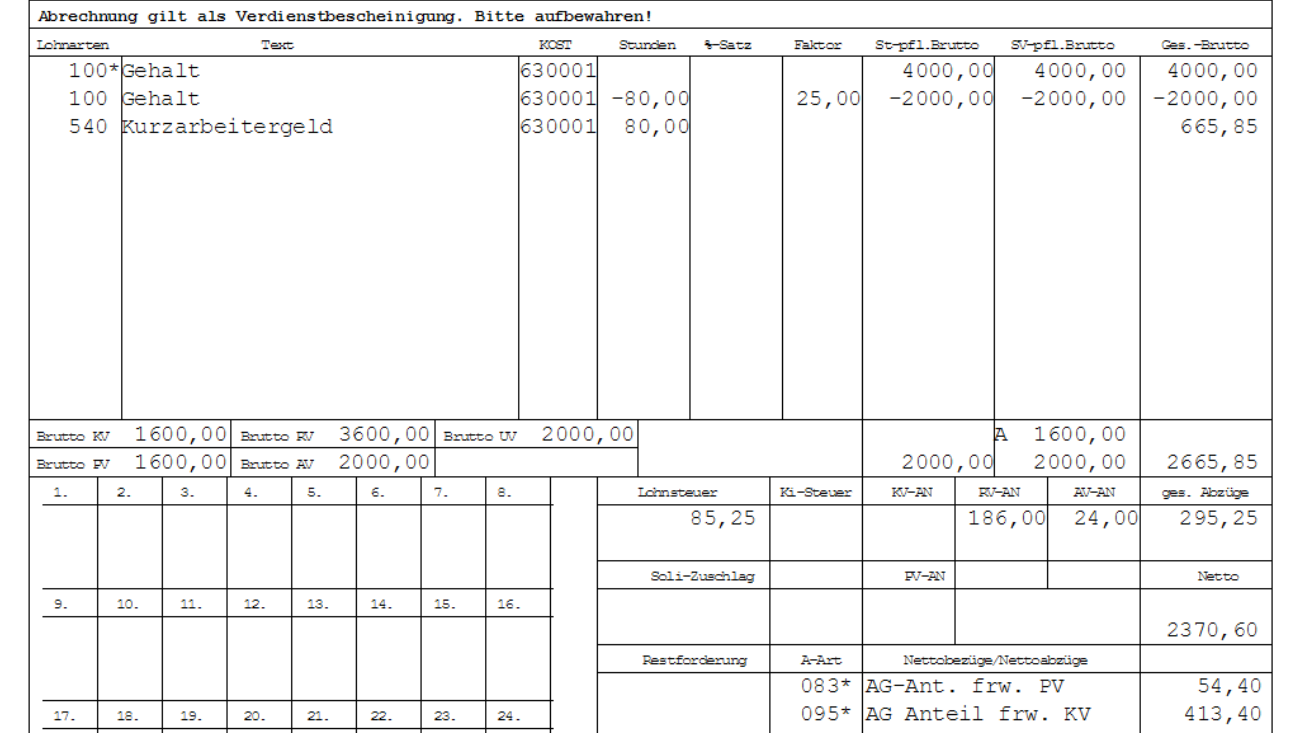

Hinweis:

Für das Bundesland Sachsen wird der AG-Zuschuss zur Pflegeversicherung entsprechend der geltenden Beitragsverteilung gerechnet *(Beitragssatz AG 1,025% / Beitragssatz AN 2,025% ohne Zuschlag Kinderlose).*

Die Berechnungsgrundlage der Beispiele sind die mit Stand 01.01.2022 geltenden Beiträge zur Sozialversicherung und der Beitragsbemessungsgrenzen.

Bei Rückrechnungen werden die gerechneten Zuschüssen entsprechend angepasst.

Rückwirkende Änderungen der Prämienhöhe oder auch eine Umstellung von gesetzlich auf privat versichert werden, nicht automatisiert angepasst und müssen zur Zeit noch manuell mit den entsprechenden Lohnarten korrigiert werden.

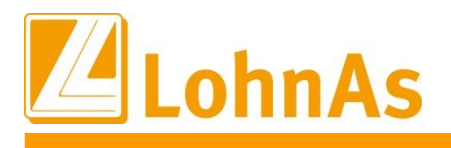

# <span id="page-29-0"></span>**3.3. Beitragssatzdatei vom 27.01.2022**

<span id="page-29-1"></span>**Hinweise zum Update Information** Es wurde die aktuelle Beitragssatzdatei vom 27.01.2022 bereitgestellt.

### **3.4. weitere Anpassungen / Fehlerbehebungen**

- Anpassungen für die Gesellschaftsform und der Unternehmensbezeichnung unter *Mandant > Adressdaten*
- Anpassung bei Eingabe des Geburtslandes bei gleichzeitiger Staatsangehörigkeit außerhalb der EU bei Eintritt ab 01.01.2022 und fehlender Versicherungsnummer unter *Personal > Personaldaten*
- Anpassung der Überprüfung der Mitgliedsnummer auf Duplikate innerhalb eines Mandanten für berufsständische Versorgungseinrichtungen unter *Person > SV / Steuer > Allgemeine SV – Daten > Register 'Versorgungswerk'*
- Bereitstellung aktualisierter Kataloge:
	- o Beitrags-, Umlage- und Versorgungssätze
	- o Unfallversicherung
	- o Gefahrtarifstellen
	- o Bankleitzahlen / BIC
- IW Elan ist für 2021 freigegeben
- Behebung eines Fehlers bei der Datenbereitstellung im Meldeverfahren für die Beitragserhebung an die berufsständigen Versorgungseinrichtungen (BVB) bei Märzklausel

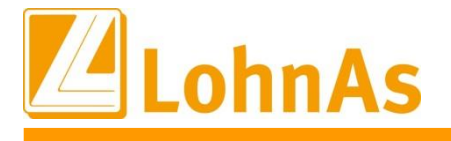

### <span id="page-30-0"></span>**3.5. Gerüstbau – Berechnung Mindesturlaubsvergütung (MUV) bei S-KUG ab 1. Stunde**

Ab Januar 2022 ändert sich für die gewerblichen Arbeitnehmer die Berechnung der MUV bei ausgefallenen S-KUG-Stunden.

#### **Berechnung bis 31.12.2021:**

Für jede witterungsbedingte Ausfallstunden Erhöhung des Urlaubsentgelts um 0,60 €, maximal für 400 Ausfallstunden im Kalender-/Urlaubsjahr.

#### **Berechnung ab 01.01.2022:**

Der Urlaubsanspruch erhöht sich für jede Stunde Arbeitsausfall infolge von S-Kug und Kurzarbeit. Ausfallstunden x aktueller Bruttostundenlohn x 11,40%, auch für Schwerbehinderte. Eine maximale Berechnung für 400 Ausfallstunden entfällt.

Systemseitig erfolgt die Berechnung automatisch ab der 1. S-Kug Ausfallstunde. Auf dem Verarbeitungshinweis wird die Berechnung mit Angabe der Lohnart 503 ausgewiesen.

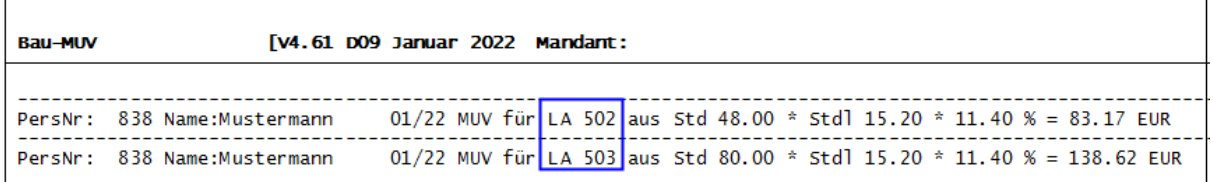

Die Berechnungsform wurde vereinheitlicht und entspricht der weiterhin geltenden Berechnung für jede Ausfallstunde wegen unverschuldeter Arbeitsunfähigkeit infolge von Krankheit, für die kein Lohnanspruch besteht. Für diese Ermittlung wird ebenfalls der aktuelle Bruttostundenlohn herangezogen. Die Erfassung dieser Ausfallstunden erfolgt weiterhin manuell mit der Lohnart 502 und BS 86.

#### **Was ist zu beachten:**

Beachten Sie, dass existierende Einträge/Stundenlohn-€ in der Maske 0071 Personal/Register Baulohn/Register ÜBG/Saison Kug /MUV, **entfernt werden,** damit systemseitig der aktuelle Bruttostundenlohn herangezogen wird. Bei Bedarf stehen diese Felder weiterhin zur Vorgabe eines abweichenden Bruttostundenlohns zur Verfügung. Eine automatische Aktualisierung der Feldinhalte erfolgt nicht.

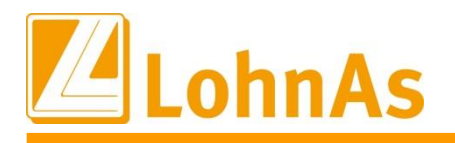

Abb. Maske 0071 Personal/Register Baulohn/Register ÜBG/Saison Kug /MUV

**Howeverledge Information Information Information** Bestehende Einträge müssen entfernt werden, damit aktueller Bruttostundenlohn herangezogen wird. Abweichende Einträge können bei Bedarf erfolgen.

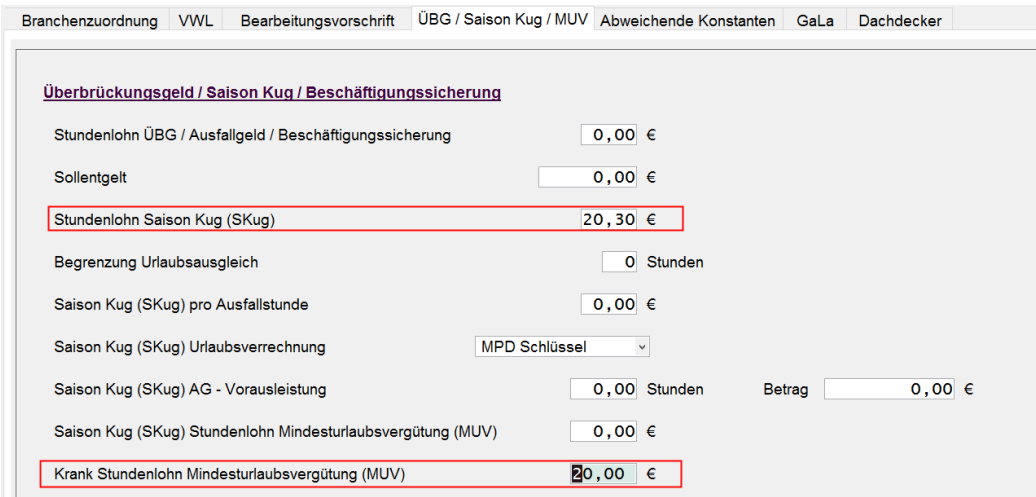

# **3.6. Gerüstbau – Überleitung Sozialkassenbeiträge in Konstanten**

<span id="page-31-0"></span>Bisher mussten im Mandanten die gültigen Sozialkassenbeiträge gepflegt werden. Mit diesem Update erfolgt eine Überleitung in die Konstanten Gerüstbau.

Bereits im Mandanten gepflegte Beitragssätze müssen nicht entfernt werden.

Konstanten Gerüstbau - Zeitschiene ab 01.01.2022 mit den neuen Soka-Beiträgen :

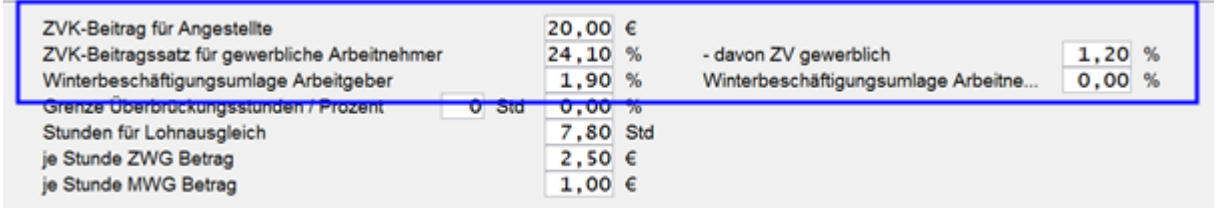

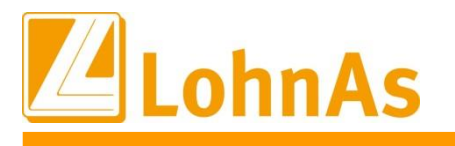

### <span id="page-32-0"></span>**Historical Information 3.7. Kurzarbeitergeld – Neue C-Kug Abrechnungsliste K-108 Version 1/2022**

Die bereits bestehende Abrechnungsliste wurde mit der Version 1/2022 ergänzt und die Legende wurde textlich ergänzt.

Die Version 1/2022 wird aktuell auch für Korrekturen in das Vorjahr verwendet. Dieser Sachverhalt wurde mit der Bundesarbeitsagentur in Nürnberg abgestimmt. D.h. falls eine der Arbeitsagenturen den Korrektur-Antrag-/Liste abweisen sollte, verweisen Sie auf diese vorliegende Bestätigung

# <span id="page-32-1"></span>**3.8. Kurzarbeitergeld – Kurzantrag K-107 Version 12/2020**

Laut Abschnitt 2.1 der Weisung 202112023 vom 17.12.2021 – Regelungen zum Verfahren Kurzarbeitergeld für das Jahr 2022:

Danach kann der Kurzantrag bis zum **31. Dezember 2022** mit dieser Version 12/2020 weiterverwendet werden. Sofern zusätzlich die Förderung nach § 106a SGB III (Qualifizierung während Kurzarbeit) beantragt wird, kann der Kurzantrag **nicht** mehr genutzt werden.

# <span id="page-32-2"></span>**3.9. Saison-Kurzarbeitergeld – Neue Abrechnungsliste K-308 und neuer Antrag K-307 Version 1/2022 integriert**

Die S-Kug Abrechnungsliste wurde um weitere Zeilen zum Ausweis der einzelnen SV-Erstattungen in der Spalte 13 ergänzt. Gleichlautend wurden die Zeilen im S-Kug Antrag aufgenommen.

Die Version 1/2022 wird aktuell auch für Korrekturen in das Vorjahr verwendet. Dieser Sachverhalt wurde mit der Bundesarbeitsagentur in Nürnberg abgestimmt. D.h. falls eine der Arbeitsagenturen den Korrektur-Antrag-/Liste abweisen sollte, verweisen Sie auf diese vorliegende Bestätigung.

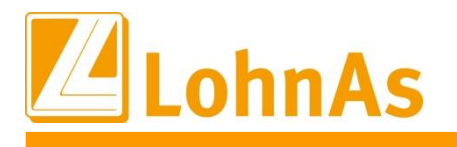

# <span id="page-33-0"></span>**3.10. Kurzarbeitergeld – Erstattung Sozialversicherungsbeiträge**

Bis Dezember 2021 werden die vom Betrieb während der Kurzarbeit allein zu tragenden Sozialversicherungsbeiträge in Höhe von 100 Prozent (37,6%) pauschaliert erstattet. Ab Januar 2022 werden diese bis zum 31. März 2022 in Höhe von 50 Prozent (18,8%) pauschaliert erstattet.

Notwendige Anpassungen wurden systemseitig vorgenommen und mit diesem Update ausgeliefert.

### <span id="page-33-1"></span>**3.11. Kurzarbeitergeld – zusätzliche Erstattung Sozialversicherungsbeiträge bei Weiterbildung**

Arbeitgebern werden weitere 50 Prozent (18,8%) der Sozialversicherungsbeiträge erstattet, wenn ihre Beschäftigten während der Kurzarbeit an einer geförderten beruflichen Weiterbildung nach § 106a SGB III teilnehmen. Ausführliche Informationen zur Beantragung finden Sie auf den Internetseiten der Arbeitsagenturen. Unser Support kann dazu keine Auskünfte erteilen.

### **Wie erfolgt die Umsetzung im System:**

Auf Grundlage der Kug-Verordnung werden ab 01.01.2022 – 31.03.2022 automatisch 50% der bisherigen 37,6% somit 18,8% pauschaliert erstattet. Das System berechnet diese SV-Beitragserstattung automatisch. Der Ausweis erfolgt auf der C-Kug-Abrechnungsliste in der entsprechenden Zeile. Berechnet werden (Spalte 4 abzgl. Spalte 5) x 0,8 x 18,8%.

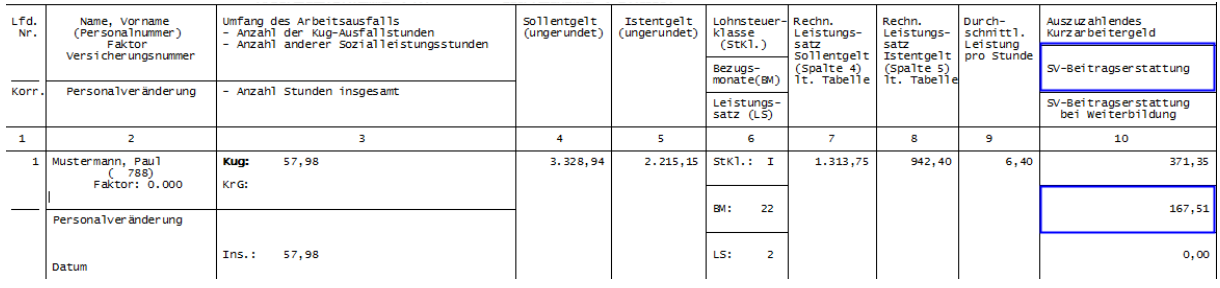

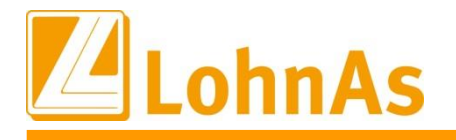

**Hinweise zum Update Information** Feld gesetzt werden. Nach dem Monatswechsel wird dieses Kennzeichen systemseitig Liegt eine qualifizierte Weiterbildung vor können für den Arbeitnehmer weitere 18,8% pauschalierte SV-Beitragserstattung beantragt werden. Zur Durchführung muss im Personal/Kurzarbeit - Register Entlohnung/Qualifizierung ein Haken/Flag zum gleichnamigen entfernet, d.h. eine Aktivierung muss manuell monatlich erfolgen.

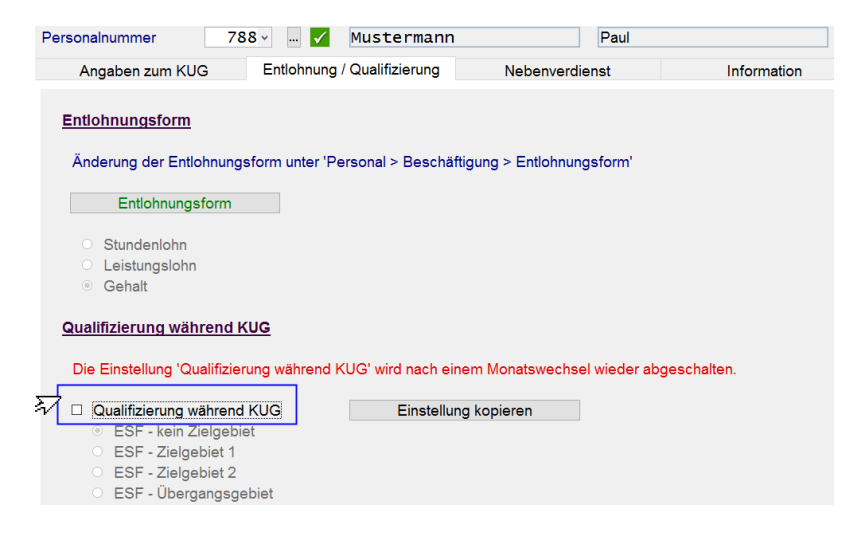

Innerhalb der Abrechnungsliste werden zusätzlich 18,8% pauschalierte SV-Beitragserstattung bei Weiterbildung in der entsprechenden Zeile ausgewiesen und die Summen in den Kug-Antrag übertragen.

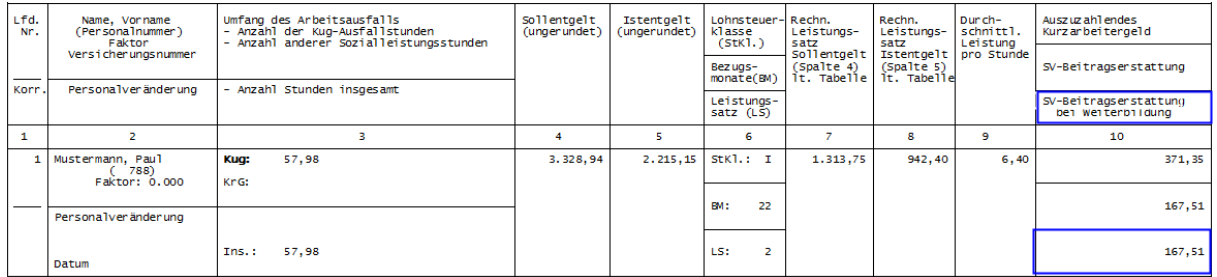

Im Lohnkonto wird die Durchführung einer zusätzlichen SV-Beitragserstattung wegen Weiterbildung kennzeichnet.

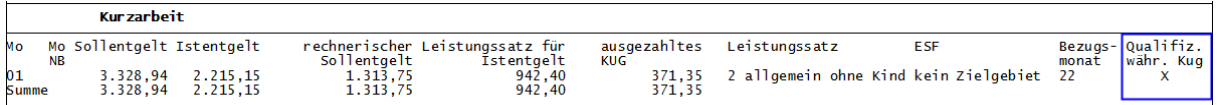

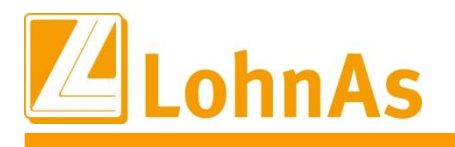

# <span id="page-35-0"></span>**3.12. Saison-Kurzarbeitergeld – Erstattung Sozialversicherungsbeiträge**

Laut Weisung vom 15.12.2021 der Bundesarbeitsagentur

#### **2.4 Erstattung der Sozialversicherungsbeiträge**

#### **2.4.1 Erstattung der Sozialversicherungsbeiträge nach § 3 KugverlV**

Die vom Arbeitgeber allein zu tragenden Sozialversicherungsbeiträge werden für die Zeit eines Arbeitsausfalls von Januar 2022 bis März 2022 für Bezieher\*innen von Kurzarbeitergeld und Saison-Kurzarbeitergeld von der Bundesagentur für Arbeit aufgrund der KugverlV in Höhe von 50 Prozent in pauschalierter Form erstattet. Dies gilt für alle Betriebe unabhängig vom Zeitpunkt der Einführung der Kurzarbeit. Für die Pauschalierung wird weiter die Sozialversicherungspauschale nach § 153 Absatz 1 Satz 2 Nummer 1 des Dritten Buches Sozialgesetzbuch abzüglich des Betrags zur Arbeitsförderung zugrunde gelegt.

### **2.4.3 Erstattung der Sozialversicherungsbeiträge nach § 102 Abs. 4 SGB III (i.R.ergänzende Leistungen Saison-Kug)**

Die Erstattung der Beiträge zur Sozialversicherung nach der KugverlV nach Ziffer 2.4.1 für Bezieherinnen und Bezieher von Saison-Kurzarbeitergeld hat Vorrang vor einer Erstattung der Sozialversicherungsbeiträge aus der Umlage nach § 102 Absatz 1 SGB III. Nehmen Arbeitnehmer\*innen während des Bezuges von Saison-Kurzarbeitergeld an einer beruflichen Weiterbildung nach § 106a SGB III teil, hat auch die pauschalierte Erstattung Vorrang vor einer Erstattung der Sozialversicherungsbeiträge aus der Umlage nach § 102 Absatz 1 SGB III.

#### **Umsetzung im System und Ausweis in den drei neuen Zeilen bei vorliegendem S-Kug:**

**SV-Erstattung aufgrund Verordnung:** Es werden automatisch 18,8% pauschalierte SV-Beiträge (50% SV-Beiträge) in der entsprechenden Zeile in der S-Kug Abrechnungsliste ausgewiesen.

**SV-Erstattung aufgrund Weiterbildung:** Hier werden, sofern Anspruch nach § 106a Abs.1 SGB III besteht, zusätzlich nochmal 18,8% (50% SV-Beiträge) zur normalen Pauschale erstattet. Entspricht daher maximal **37,6% (**18,8% aus KugverlV + 18,8% nach § 106a SGB III).

**SV-Erstattung aufgrund Umlage:** Eine Erstattung nach § 102 Abs. 4 SGB III aus der Umlage erfolgt nur in Höhe einer etwaig verbleibenden Differenz nach Abzug der pauschalen Erstattungen gem. KugverlV und ggf. wegen § 106a Abs. 1 SGB III s.o., die sich - auch bei gleichzeitiger Erstattung beider Pauschalen - noch wegen der nicht pauschalierten Erstattung aus der Umlage ergeben kann.

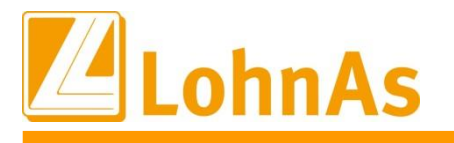

**1. Beispiel gewerblicher Mitarbeiter mit S-Kug- Bezug (ohne Weiterbildung) automatische Berechnung:**

**Hinweise zum Update Information Beim Arbeitnehmer kommt ein KV-Zusatzbeitrag von 1,5% zum Ansatz. Der Arbeitgeberbeitrag aus den einzelnen Versicherungszweigen (Umlagefinanzierter Beitrag) berechnet sich somit aus dem Fiktiv-Entgelt im Beispiel 1280 EUR mit 37,75%.** Systemseitig werden automatisch 18,8% pauschalierte SV-Erstattung aufgrund der Kug-

Verordnung berechnet. Die restliche SV-Erstattung zur Umlage wird aus der verbleibenden Differenz bis max. 37,6% ermittelt.

**Arbeitgeberbeitrag aus 37,75% = 483,20 EUR (Summe einzelner SV-Zweige)** Davon 18,8% pauschalierte Erstattung laut Verordnung = 240,64 EUR restliche SV-Erstattung 18,95% zur umlagenfinanzierte SV-Erstattung = 242,56 EUR

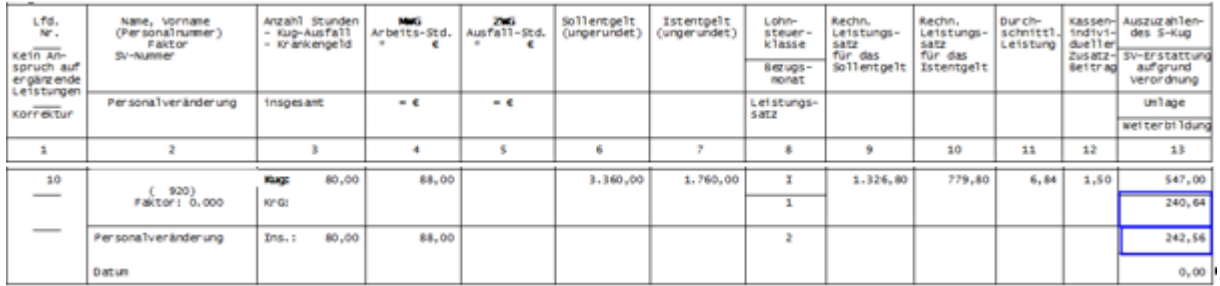

**2 Beispiel : Beim Arbeitnehmer kommt ein KV-Zusatzbeitrag von 0,69% zum Ansatz. Der Arbeitgeberbeitrag aus den einzelnen Versicherungszweigen (Umlagefinanzierter Beitrag) berechnet sich somit aus dem Fiktiv-Entgelt im Beispiel 659,20 EUR mit 36,94%.** Systemseitig werden automatisch 18,8% pauschalierte SV-Erstattung aufgrund der Kug-

Verordnung berechnet. Es verbleiben 18,14% als umlagenfinanzierte SV-Erstattung.

**Arbeitgeberbeitrag aus 36,94% = 243,51 EUR (Summe einzelner SV-Zweige)** Davon 18,8% pauschalierte Erstattung laut Verordnung = 123,93 EUR restliche SV-Erstattung 18,14% zur umlagenfinanzierten SV-Erstattung = 119,58 EUR

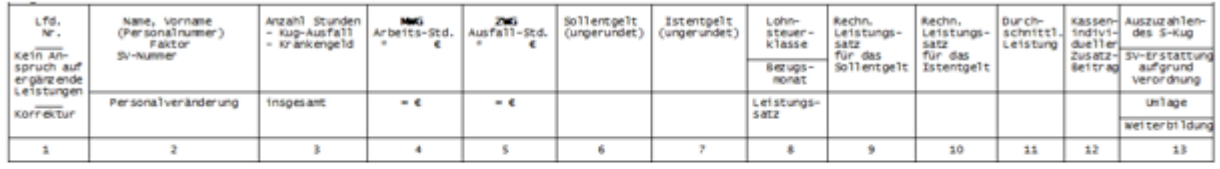

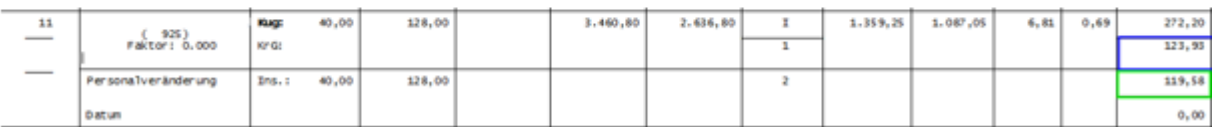

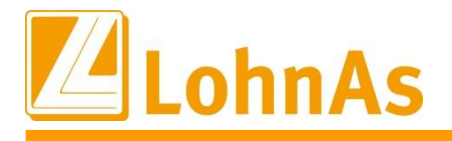

**Historic** *Information* **<b>Information Information** Liegt eine qualifizierte Weiterbildung des Mitarbeiters vor, muss diese Berechnung manuell mit einem Flag/Haken im Personal/ Kurzarbeit - Register Entlohnung/Qualifizierung ausgelöst werden.

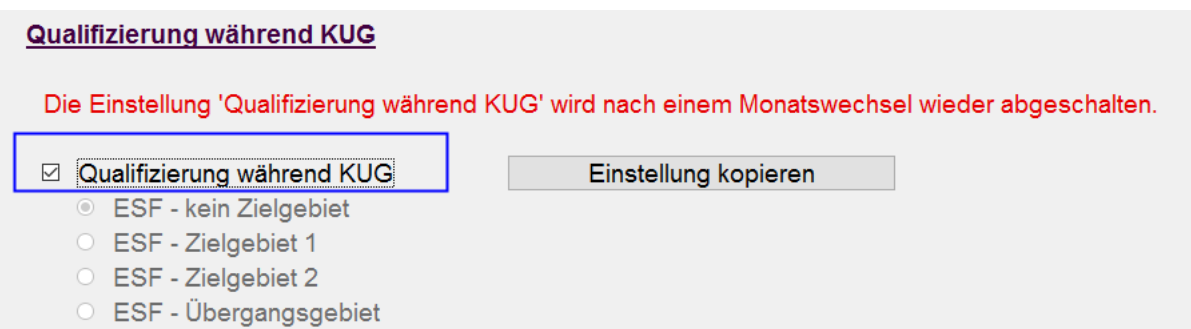

Da bei vorliegender Weiterbildung die Pauschalierung der SV-Erstattung Vorrang hat, wird zusätzlich der Beitrag einer verbleibenden Differenz zur Umlage ermittelt.

#### **Im Beispiel Arbeitgeberbeitrag bei Umlage aus 37,75% = 483,20 EUR**

Davon 18,8% pauschalierte Erstattung laut Verordnung = 240,64 EUR weitere 18,8% pauschalierte Erstattung für Weiterbildung = 240,64 EUR Rest SV-Erstattung zur Umlage 1,92 EUR

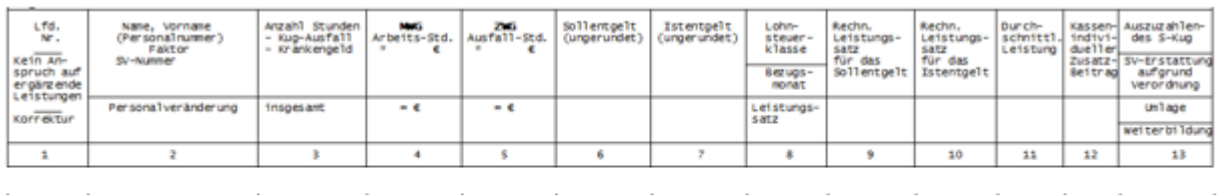

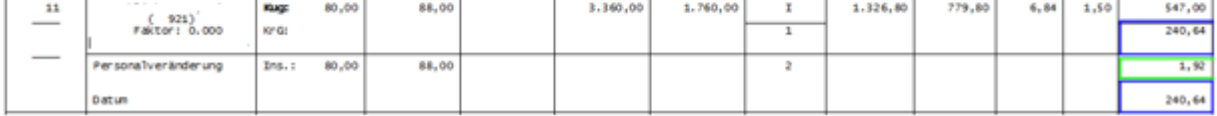

Kurzarbeit beim kaufmännischen Personal wird ähnlich den Hinweisen Punkt 1.10 / 1.11 Kurzarbeitergeld gehandhabt.

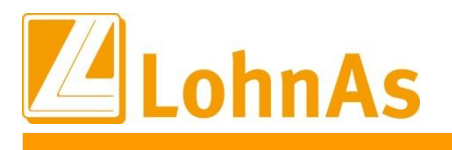

# <span id="page-38-0"></span>**4.0. 18.01.2022** - **Updateinformation zur Version 4.61 / 1.39B**

# <span id="page-38-1"></span>**Hinweise zum Update Information 4.1. DEÜV-Meldeverfahren (Datensatz Meldung) - Fehlerbehebung**

Im DEÜV – Meldeverfahren wird bereits im Datensatz Meldung (DSME) die Hauptbetriebsnummer übergeben, die laut Datensatzbeschreibung erst ab 01.01.2023 erforderlich ist.

Laut unserem Qualitätsmanagement wurde die Kernprüfung der Datenannahmestelle der Knappschaft (BBNR 98000006), der Datenannahmestelle der Rentenversicherung (BBNR 66667777) und ggf. der Datenannahmestelle des VDEK (BBNR 15451439) seit 15.01.2022 dahingehend verschärft, dass DEÜV-Meldungen deshalb abgelehnt werden.

Welche DEÜV-Meldungen sind betroffen?

- DEÜV-Meldungen an die DAV der Knappschaft (BBNR 9800006) für kurzfristig- und geringfügig Beschäftigte, Bei der Knappschaft KV-Versicherte (nicht für knappschaftlich rentenversicherte AN) unabhängig vom Meldegrund.
- ggf. DEÜV-Meldungen an die DAV des VDEK (BBNR 15451439)
- Sofortmeldungen an die DAV der Rentenversicherung (BBNR 66667777), unabhängig vom Personengruppenschlüssel

Sofern Sie von der Datenannahmestelle informiert wurden, bitten wir Sie, diese Daten **nach dem Update** vom 18.01.2022 erneut zu versenden.

#### **Wie erkenne ich eine fehlerhafte Datei?**

Bitte wählen Sie unter Datenübermittlung > den Programmaufruf '*Statusübersicht der übermittelten Dateien*'. Ermitteln Sie die Dateifolgenummer im Verfahren DEÜV. In diesem Beispiel ist es die EDUA0461 und der **Dateifolgenummer 003664** mit 515 Fehlern.

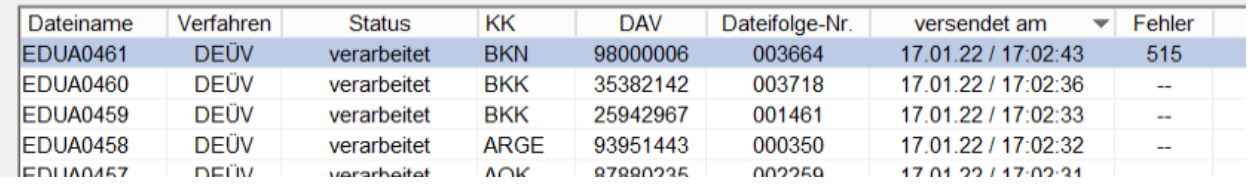

Um den Fehler eindeutig zu identifizieren, klicken Sie auf den entsprechenden Datensatz und bestätigen die Schaltfläche '*Liste KomServer Status der Dateien*'.

Es wird ein Protokoll ausgegeben:

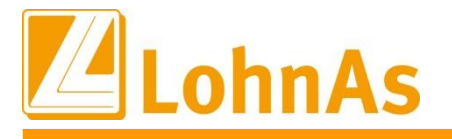

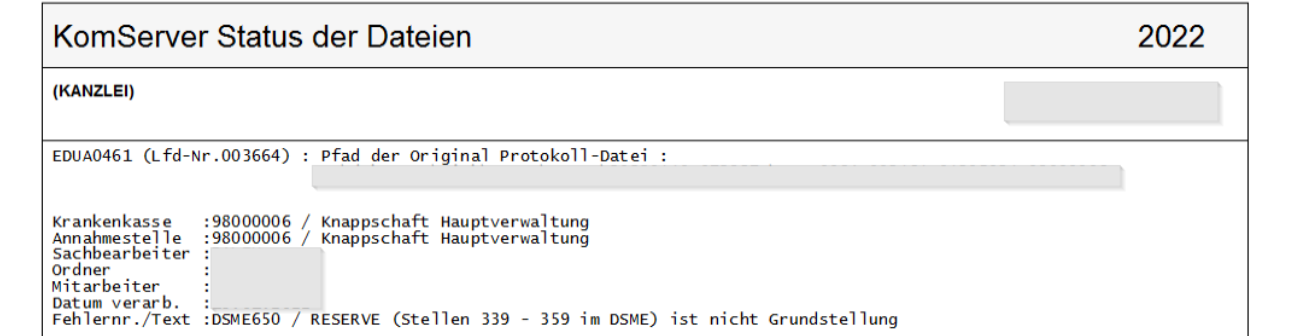

Der Fehlertext DSME650 bestätigt, dass das Reservefeld belegt wurde (mit der Hauptbetriebsnummer)

#### **Wie versende ich erneut die Meldedaten?**

Bitte wählen Sie unter Datenübermittlung > den Programmaufruf '*DEÜV bereitstellen*' sowie in darauffolgender Maske den Prorammaufruf '*Übertragungsdateien wiederholt bereitstellen*' aus. Die Übertragungsdateien werden anschließend in einem Auflist angezeigt.

Wählen Sie die infrage kommende Dateifolgenummer (Disknummer) mit der Betriebsnummer der Datenannahmestelle 98000006, 66667777 und ggf. 15451439 aus.

Beispielhaft suchen Sie die **Dateifolgenummer (Disknummer) 003664** mit 515 Meldungen aus und versenden Sie die Meldungen erneut.

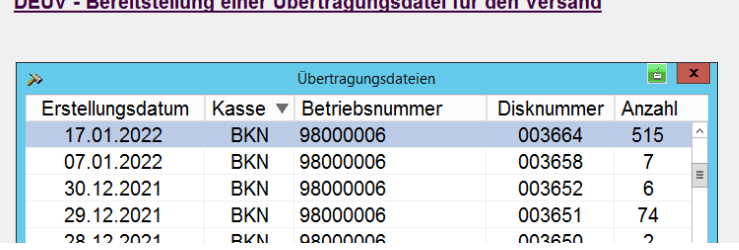

**BEOVER CONTRACTIONS CONTRACTOR** 

Für den erneuten Versand einer Übertragungsdatei wählen Sie bitte einen Eintrag aus dem Auflist aus und bestätigen mit Mausklick oder <Anwahl>.

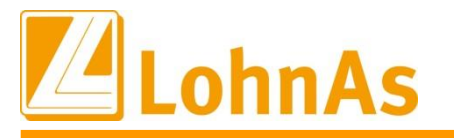

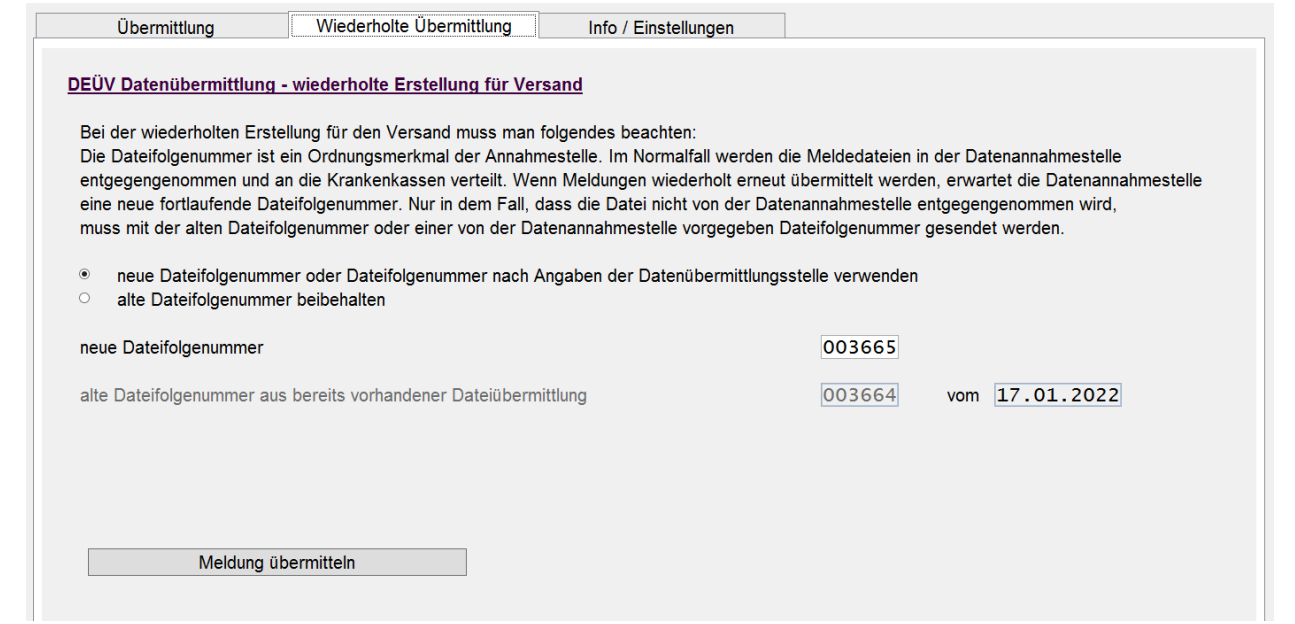

Für die wiederholte Übermittlung ist die vorgegebene neue Dateifolgenummer zu verwenden. In diesem Beispiel würden die Meldungen mit der neuen Dateifolgenummer 003665 übermittelt werden.

Führen Sie die erneute Bereitstellung mit der Schaltfläche '*Meldung übermitteln*' aus.

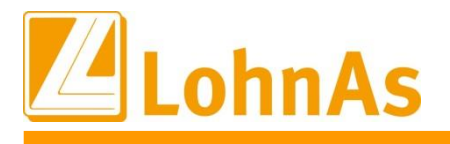

### <span id="page-41-0"></span>**5.0. 14.01.2022** - **Updateinformation zur Version 4.61 / 1.39B**

Das Versionsupdate Version 4.61 Release 1.39B wurde im Kanzleicenter unter *Online - Center > Programm – Module aktualisieren > Versionsupdate* bereitgestellt.

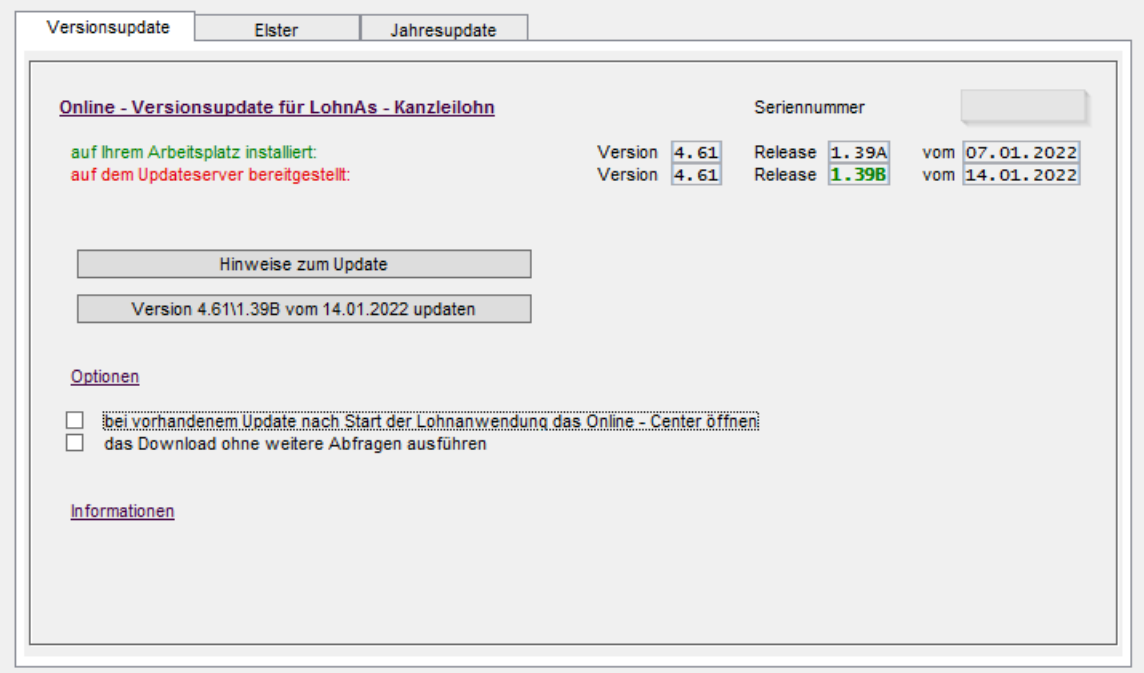

# <span id="page-41-1"></span>**5.1. DEÜV-Meldeverfahren Meldegründe 60 und 61 sowie DBEU**

Ab dem 01.01.2022 entfallen im DEÜV-Meldeverfahren die optionalen Meldegründe 60 und 61 (Änderung des Namens oder der Anschrift) ersatzlos. Krankenkassen und Rentenversicherungsträger erhalten bereits über das Meldeverfahren nach § 196 Absatz 3 SGB VI von den zuständigen Meldebehörden Mitteilungen zu Änderungen bei Namen und Anschrift des Arbeitnehmers. Die Kernprüfung der Datenannahmestellen wurde diesbezüglich angepasst.

Der Datenbaustein DBEU (Europäische Versicherungsnummer) entfällt und damit ebenfalls die Pflege des entsprechenden Feldes im Personalstamm für Meldungen ab dem 01.01.2022.

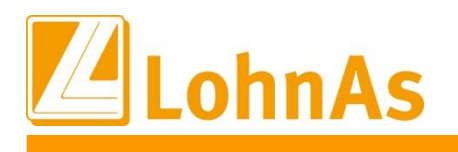

# <span id="page-42-0"></span>**5.2. Datensatz Betriebsdatenpflege (DSBD)**

Der Katalog der Rechtsformen wurde noch einmal aktualisiert und wird jetzt unter den Mandantenadressdaten komplett zur Verfügung gestellt.

Bitte beachten Sie, dass entsprechend der Eingaben in den Zeilen für die Unternehmensbezeichnungen unter Umständen eine entsprechende Plausibilitätsprüfung durchgeführt und erst nach korrekter Auswahl gespeichert werden kann:

Beispiel einer Plausibilitätsprüfung mit Abgleich Auswahl der Rechtsform und Unternehmensbezeichnung:

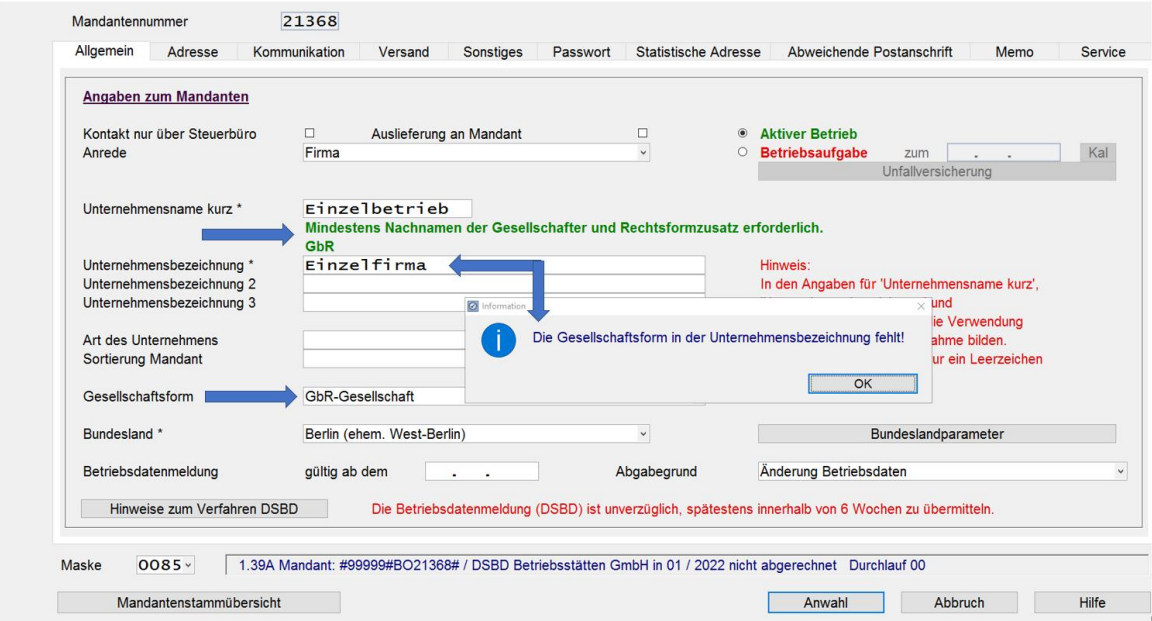

Für einige Rechtsformen wird keine Plausibilitätsprüfung zu der Rechtsform und Unternehmensbezeichnung durchgeführt:

Beispiel einer Plausibilitätsprüfung ohne Abgleich Auswahl der Rechtsform und Unternehmensbezeichnung:

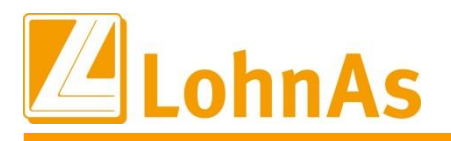

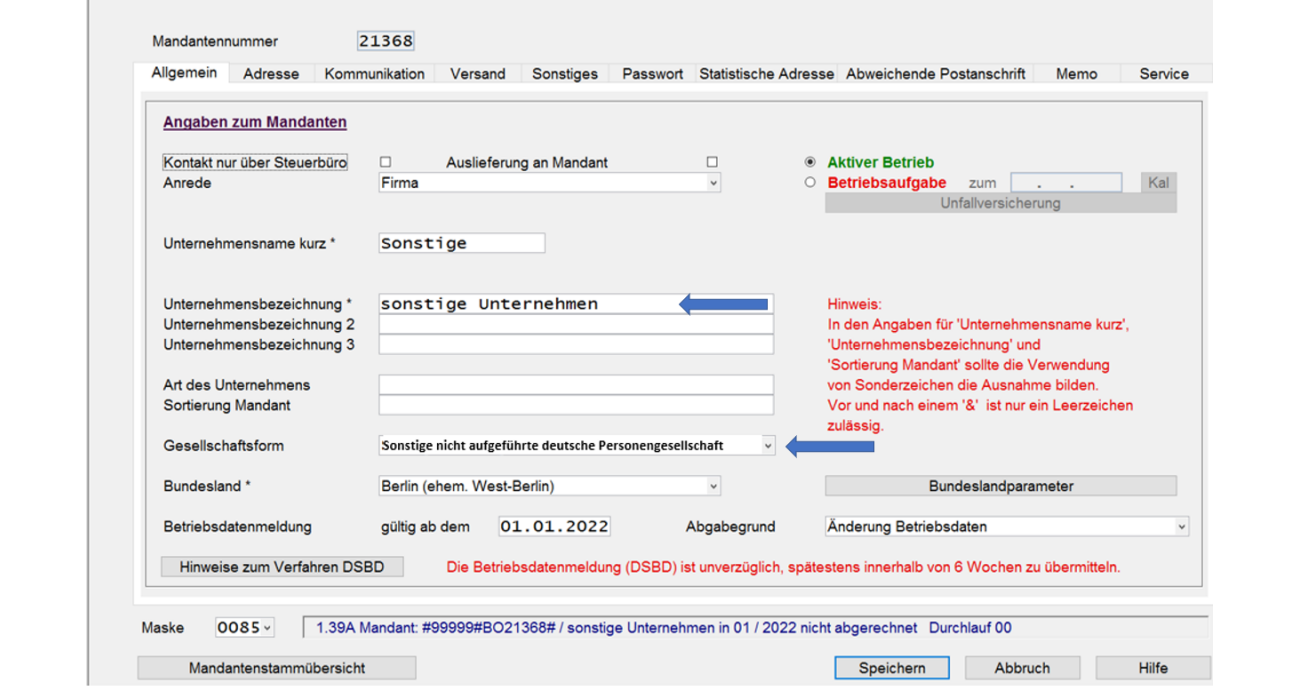

# <span id="page-43-0"></span>**5.3. AG-Anteil AV ab Erreichen Regelaltersgrenze**

Mit dem Flexirentengesetz vom 08.12.2016 wurde festgelegt, dass der Arbeitgeberanteil zur Arbeitslosenversicherung ab Erreichen der Regelaltersgrenze für die Zeit vom 01.01.2017 bis zum 31.12.2021 wegfällt. Derzeit liegen keine Informationen vor, dass die befristete Regelung vom Gesetzgeber verlängert wird. Ab dem 01.01.2022 müssen Arbeitgeber den Anteil an der AV wieder tragen.

Für betroffene Beschäftigte (in der Regel PGS 119 bzw. 120) , welche bereits vor dem 01.01.2022 die Regelaltersgrenze gem. § 235 SGB VI erreicht haben bzw. nach dem 01.01.2022 erreichen, erfolgt die Umschlüsselung auf die Beitragsgruppe AV =2 (Arbeitsförderung halber Beitrag) im Personalstamm systemseitig.

Für Bestandsfälle wird im DEÜV-Meldeverfahren eine Abmeldung zum 31.12.2021 mit Beitragsgruppe '0' und eine Anmeldung zum 01.01.2022 mit Beitragsgruppe '2' erstellt. Es erfolgt eine Verbeitragung des AG-Anteils in der AV.

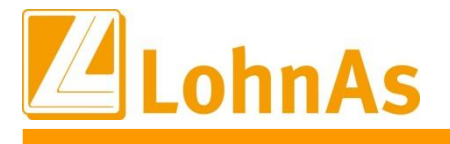

# <span id="page-44-0"></span>**5.4. Beitragssatzdatei vom 10.01.2022**

<span id="page-44-1"></span>**Hinweise zum Update Information** Es wurde die aktuelle Beitragssatzdatei vom 10.01.2022 bereitgestellt.

### 5.5. **AAG - Meldeverfahren**

Im AAG – Meldeverfahren wurde unzulässigerweise für gering- und kurzfristig Beschäftigte und Werkstudenten an die Betriebsnummer für den Krankenversicherungsschutz übermittelt. Dieser Sachverhalt wurde korrigiert.

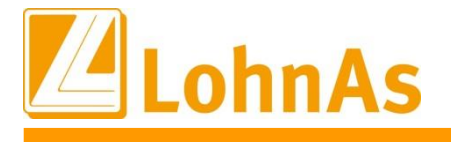

### <span id="page-45-0"></span>**6.0. 07.01.2022** - **Updateinformation zur Version 4.61 / 1.39A**

### <span id="page-45-1"></span>**Hinweise zum Update Information 6.1. Jahresupdate 2022**

Mit dieser Version ist die Abrechnung für das Kalenderjahr 2022 möglich.

Bitte installieren Sie diese Version erst, wenn Ihnen das Lizenzblatt zugestellt wurde.

**Bitte beachten Sie, dass Sie für die Freischaltung**

- **- den Lizenzcode 2022 und**
- **- die Zugangsberechtigung**

**benötigen.**

# **Führen Sie erst nach Erhalt der notwendigen Unterlagen das Update aus! Ohne Zugangsdaten ist LohnAs – Kanzleilohn anschließend gesperrt!**

Das Jahresupdate 2022, Version 4.61 Release 1.39A wurde im Kanzleicenter unter *Online - Center > Programm – Module aktualisieren > Jahresupdate* bereitgestellt.

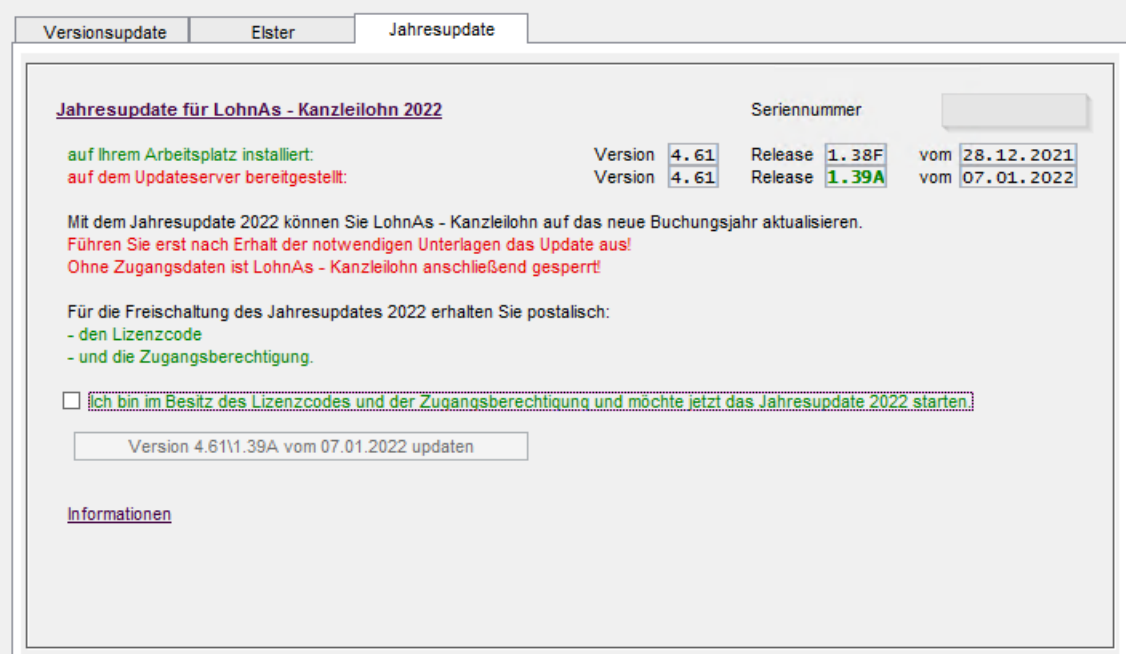

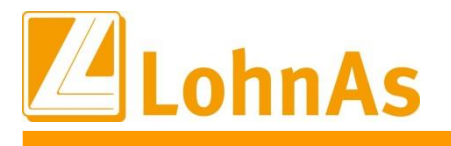

### <span id="page-46-0"></span>**6.2. Jahreswechsel Meldeverfahren**

Die Erstellung der Meldungen wurde wieder freigeschalten.

Im Mandanten können die Meldungen wieder erstellt werden. Müssen die SV – Meldedaten nachträglich bereitgestellt werden, führen Sie die Erstellung wie folgt aus:

- DEÜV – Meldeverfahren

Meldungen erneut erstellen und dem Meldespool übergeben

- alle anderen Meldeverfahren

Meldungen mit dem Button , Meldedaten des Mandanten aktualisieren' und dem Meldespool übergeben

Meldedaten aus den Kanzlei - Meldespools unter Kanzleicenter > Datenübermittlung > Datenübermittlung können wieder übertragen werden!

### <span id="page-46-1"></span>**6.3. neue Kataloge**

Aktualisierung der:

- SV- und Steuerkonstanten
- Beitrags-, Umlage- und Versorgungssätze
- Unfallversicherung
- Gefahrtarifstellen

### <span id="page-46-2"></span>**6.4. Konstanten 2022**

Die Konstanten für 2022 sind entsprechend den Veröffentlichungen angepasst.

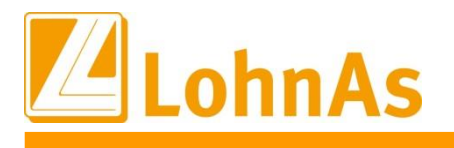

# <span id="page-47-0"></span>**6.5. Beitragssatzdatei vom 05.01.2022**

**Hinweise zum Update Information** Es wurde die aktuelle Beitragssatzdatei vom 05.01.2022 bereitgestellt.

### <span id="page-47-1"></span>**6.6. Datensatz Betriebsdatenpflege (DSBD)**

Gemäß §18i Abs. 4 SGB I sind Arbeitgeber verpflichtet, dem Betriebsnummern-Service der Bundesagentur für Arbeit Änderungen der Betriebsdaten mitzuteilen. Bereits seit Mit 2019 muss die Änderung elektronisch erfolgen.)

Das Meldeverfahren zur Betriebsdatenpflege wurde zum 01.01.2022 noch einmal optimiert. Die Rechtsform des Betriebes ist zukünftig ebenfalls zu melden. Zwecks Überprüfung der zu meldenden Daten werden in LohnAs entsprechende Plausibilitätsprüfungen durchgeführt. Ein Betriebsdatensatz wird **nur** bei Änderungen der Daten erstellt, eine automatisierte Überprüfung von Bestandsdaten findet nicht statt.

Abgabegründe:

- $\bullet$  01 = Änderung Betriebsdaten
- 05 = Aktueller Stand Betriebsdaten (Bestandsabgleich)
- 06 = Neuer Dienstleister / Neue Abrechnungssoftware
- → Ein Betriebsdatensatz wird in LohnAs nur ausgelöst, wenn konkret in den Mandantendaten "Adressdaten" bzw. bei "Betriebsstätten" entsprechende Änderungen vorgenommen werden. Das alleinige Aufrufen der Maske zum Beispiel zum Abrufen einer Telefonnummer oder Emailadresse bleibt davon unberührt.

Nähere Erläuterungen sind unter den Hinweisen zum Verfahren "Betriebsdatenpflege" hinterlegt.

Laut Auskunft des Betriebsnummern-Service der BA gibt es eine Besonderheit bei ausländischen Arbeitgebern (ohne Niederlassung in Deutschland) oder exterritorialen Einrichtungen: Die Handhabung dieser Fälle ist für das **Verfahren DSBD** noch nicht abschließend geklärt. In der Entgeltabrechnungssoftware kann das Feld zur Anschrift des Beschäftigungsbetriebs vom Steuerberater oder Arbeitgeber in der Weise befüllt werden, wie es für seine Zwecke (z.B. die Lohnabrechnung) benötigt wird. Wenn ein DSBD zu einer als "Auslandssachverhalt" vergebenen Betriebsnummer übermittelt wird, erfolgt eine Ausleitung und manuelle Überprüfung im Betriebsnummern-Service. Die Bearbeitung der Änderungsmeldung erfolgt dann nach Abstimmung mit dem Arbeitgeber bzw. seinem Dienstleister.

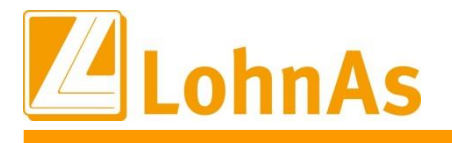

# <span id="page-48-0"></span>**6.7. Elektronische Arbeitsunfähigkeitsbescheinigung (eAU)**

Mit dem "Dritten Gesetz zur Entlastung insbesondere der mittelständigen Wirtschaft und Bürokratie, dem Siebten Gesetz zur Änderung des Vierten Buches Sozialgesetzbuch und anderer Gesetze wurde die gesetzliche Grundlage für den elektronischen Abruf der Arbeitsunfähigkeitsdaten durch die Arbeitgeber bei den Krankenkassen geschaffen. Die Krankenkassen erstellen nach Eingang der Arbeitsunfähigkeitsdaten bzw. der Daten im Zusammenhang eines stationären Krankenhausaufenthaltes eine Meldung zum Abruf für den Arbeitgeber.

Derzeitiger Stand des Verfahrens

- Ab 2022 stellen die Softwareersteller den Arbeitgebern die entsprechende Software für den Abruf zur Verfügung.
- Für Arbeitgeber gilt eine Pilotierungsphase im Zeitraum vom 01.01. 30.06.2022.
- Ab dem 01.07.2022 ist das Verfahren zur eAU für alle obligatorisch.
- Folgende Möglichkeiten stehen dem AG für den Abruf einer eAU zur Verfügung:
	- o Systemgeprüftes Entgeltabrechnungssystem
	- o Systemgeprüftes Zeiterfassungssystem
	- o sv.net

Das eAU-Verfahren soll den sogenannten "Gelben Schein" (AG-Durchschlag der Krankschreibung) bzw. die Liegebescheinigung eines stationären Krankenhausaufenthaltes als Nachweis einer Arbeitsunfähigkeit gegenüber dem Arbeitgeber ersetzen. Auf Grund der Optionalität zur eAU sind Arbeitnehmer ggf. bis 30.06.2022 in der Nachweispflicht ihrer Arbeitsunfähigkeit. Aus diesem Grund wird die Ausstellung des "Gelben Scheins" erst zum 30.06.2022 eingestellt.

<span id="page-48-1"></span>**LohnAs wird Ihnen die Software für den Abruf der eAU im Februar zur Verfügung stellen.**

### **6.8. dakota.ag Version 7.3 Build 6**

Bitte stellen Sie ebenfalls sicher, dass die **aktuelle dakota Version 7.3 Build 6** genutzt wird! Nur die aktuelle Version gewährleistet die korrekte Datenbereitstellung für alle Meldeverfahren zur Sozialversicherung. Die aktuelle Version steht unter [wiki.lohndata.de](mailto::wiki.lohndata.de) im Kundenbereich zum Download bereit.

Mit freundlichen Grüßen Ihr LohnAs - Team